# **key concepts**

virtual memory, physical memory, address translation, MMU, TLB, relocation, paging, segmentation, executable file, swapping, page fault, locality, page replacement

## **reading**

Three Easy Pieces: Chapters 12-24

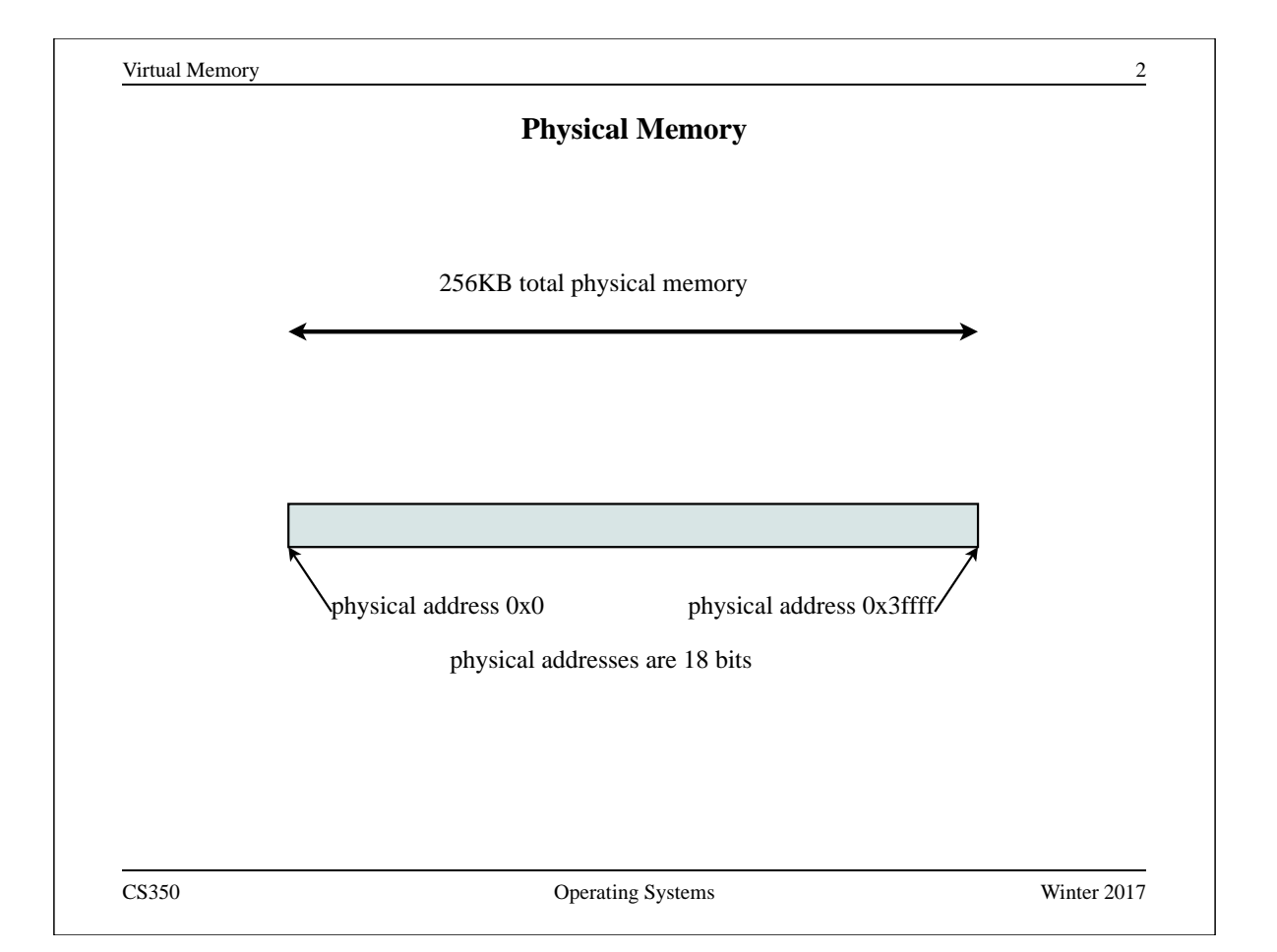

#### **Physical Addresses**

- If physical addresses have P *bits*, the maximum amount of addressable physical memory is 2 <sup>P</sup> *bytes* (assuming a byte-addresseable machine).
	- **–** Sys/161 MIPS processor uses 32 bit physical addresses ( $P = 32$ ) ⇒ maximum physical memory size of  $2^{32}$  bytes, or 4GB.
	- **–** Larger values of P are common on modern processors, e.g.,  $P = 48$ , which allows 256 TB of physical memory to be addressed.
	- The small example on the previous slide uses  $P = 18$
- The actual amount of physical memory on a machine may be less than the maximum amount that can be addressed.

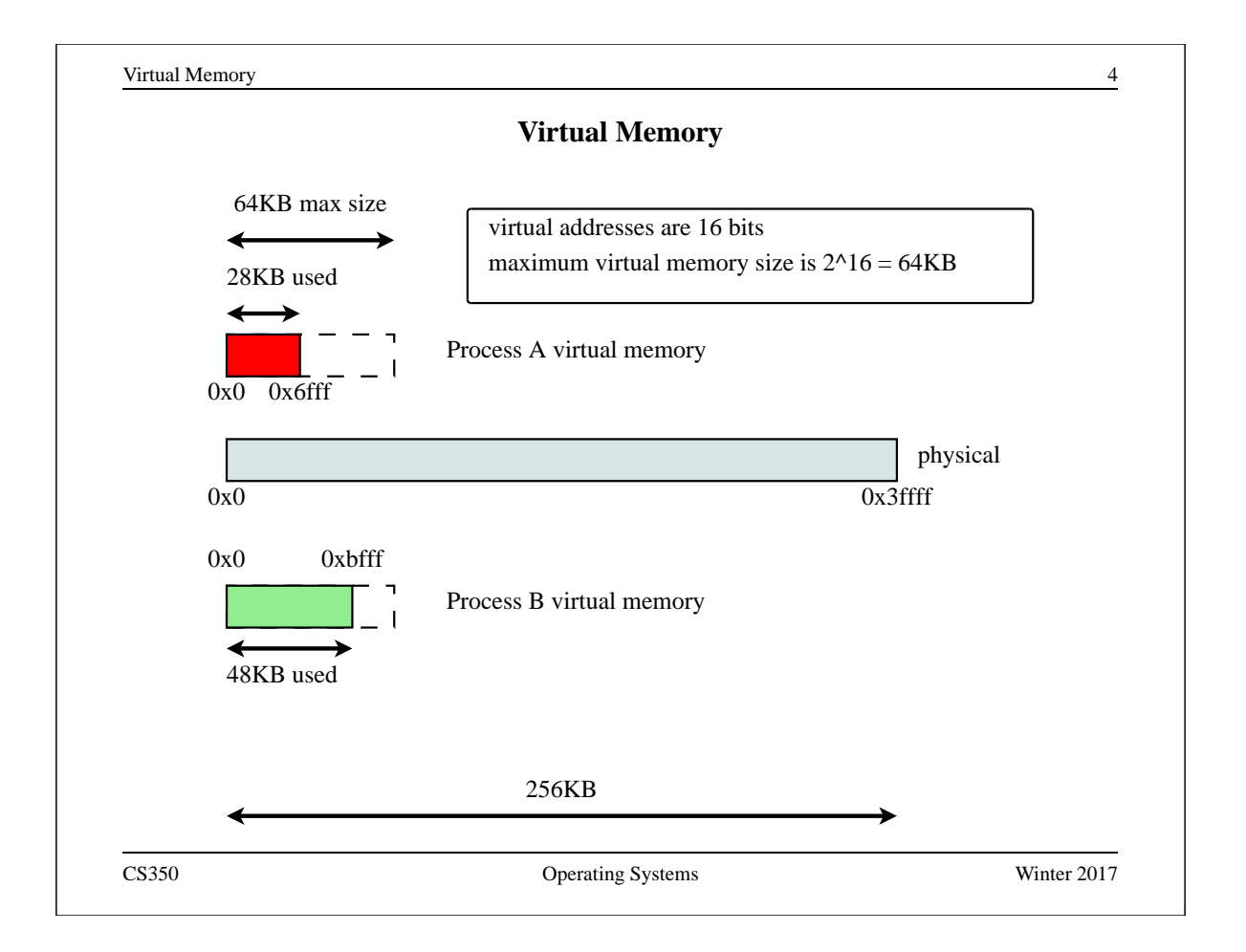

#### **Virtual Addresses**

- The kernel provides a separate, private *virtual* memory for each process.
- The virtual memory of a process holds the code, data, and stack for the program that is running in that process.
- If virtual addresses are *V* bits, the *maximum* size of a virtual memory is  $2^V$ bytes.
	- $-$  For the MIPS,  $V = 32$ .
	- $-$  In our example slides,  $V = 16$ .
- Running applications see only virtual addresses, e.g.,
	- **–** program counter and stack pointer hold *virtual addresses* of the next instruction and the stack
	- **–** pointers to variables are *virtual addresses*
	- **–** jumps/branches refer to *virtual addresses*
- Each process is isolated in its virtual memory, and cannot access other process' virtual memories.

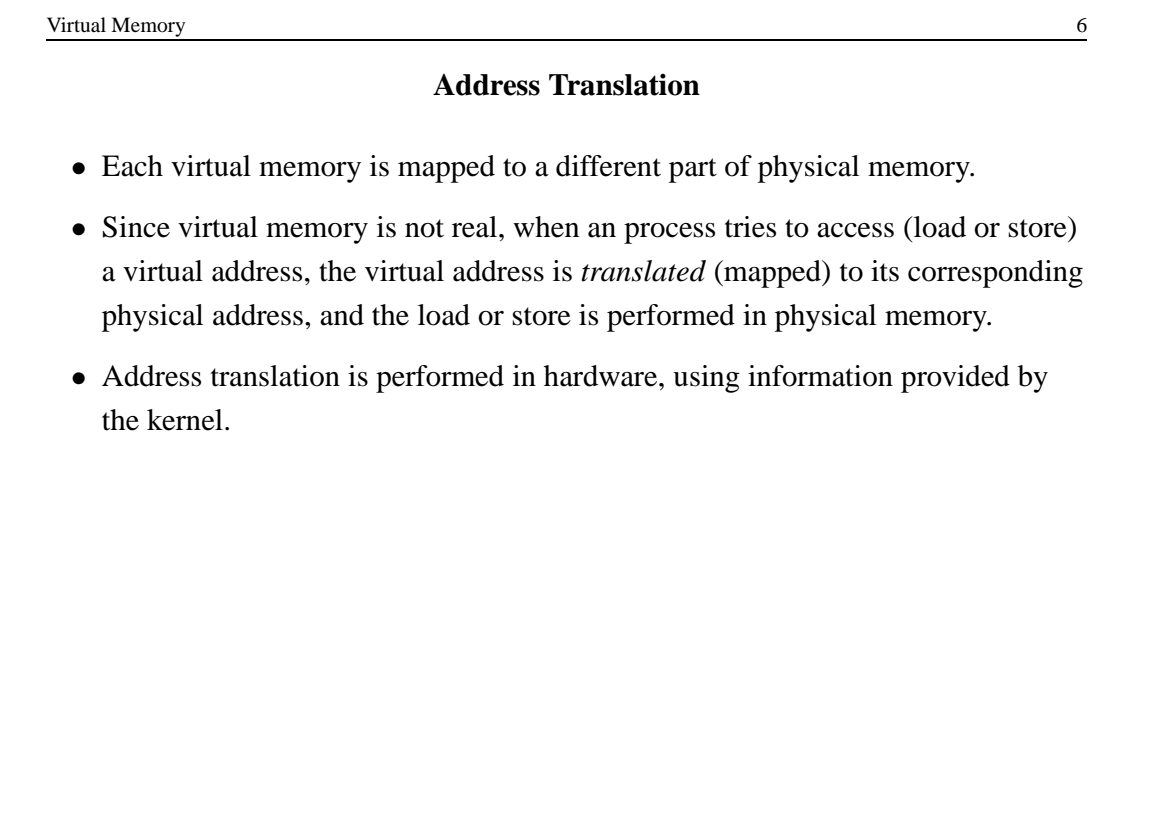

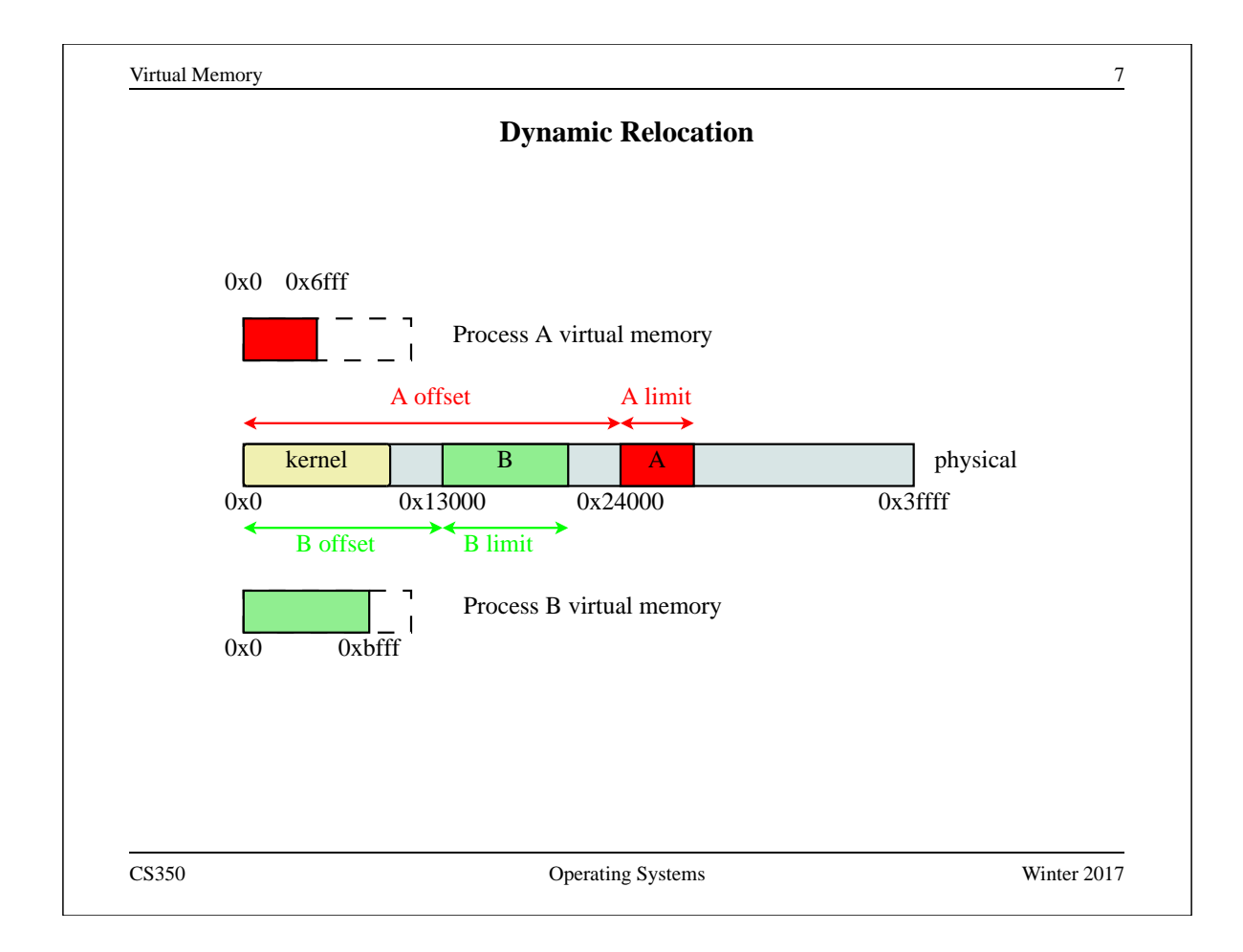

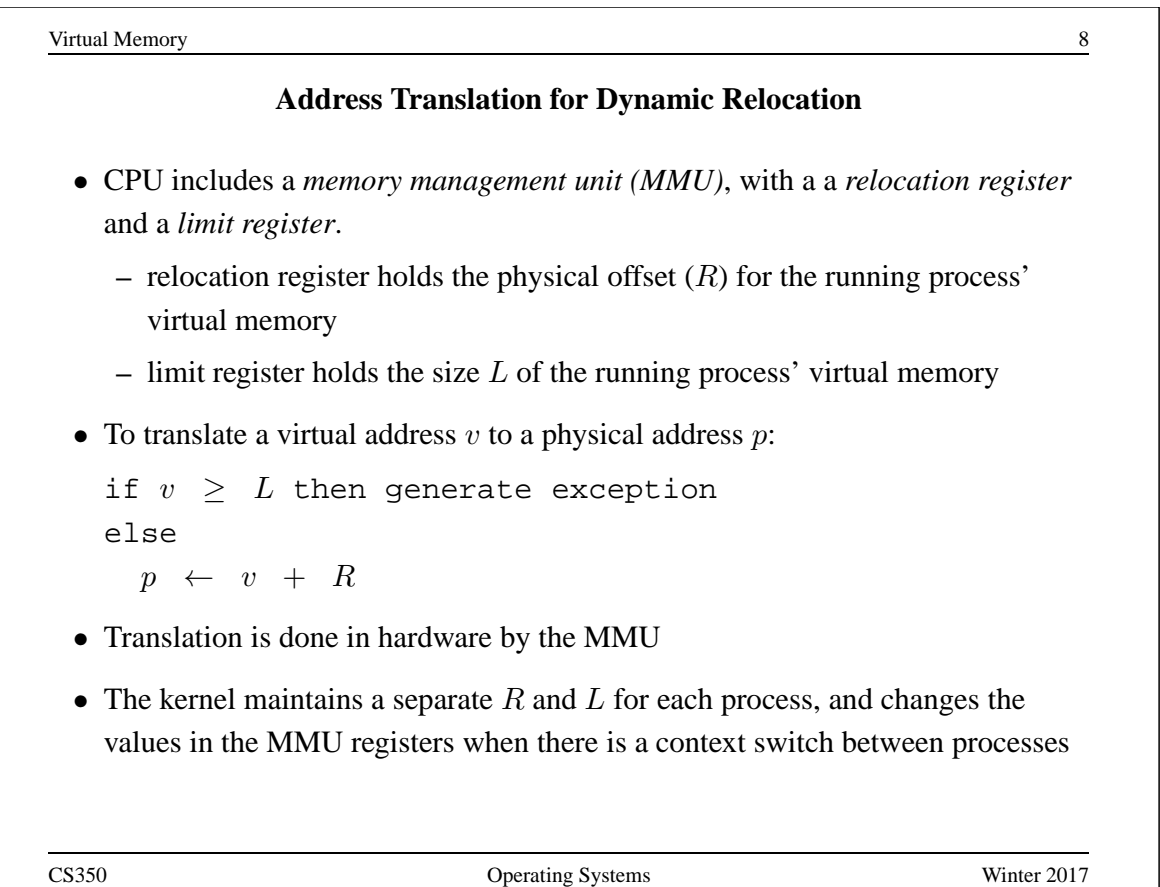

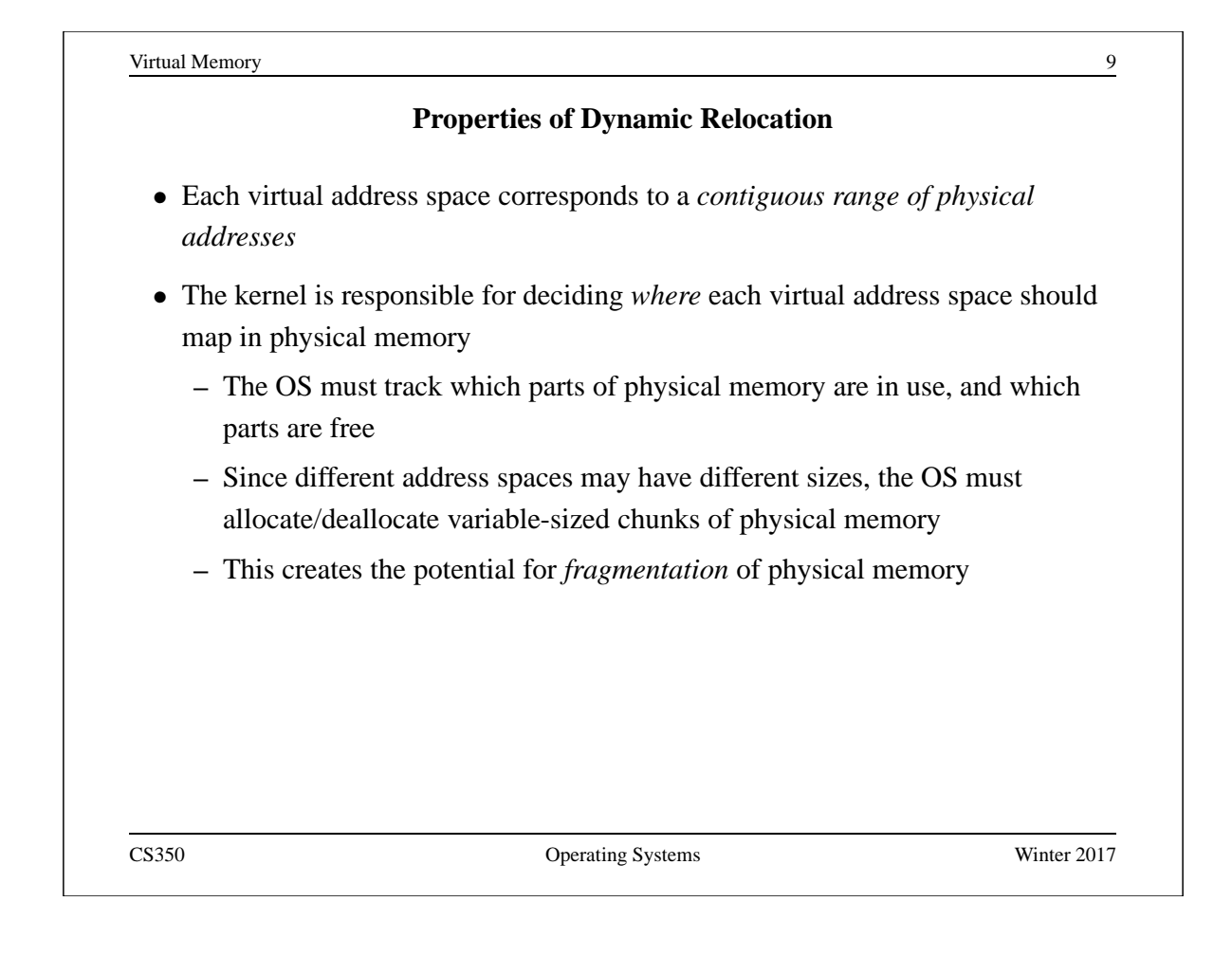

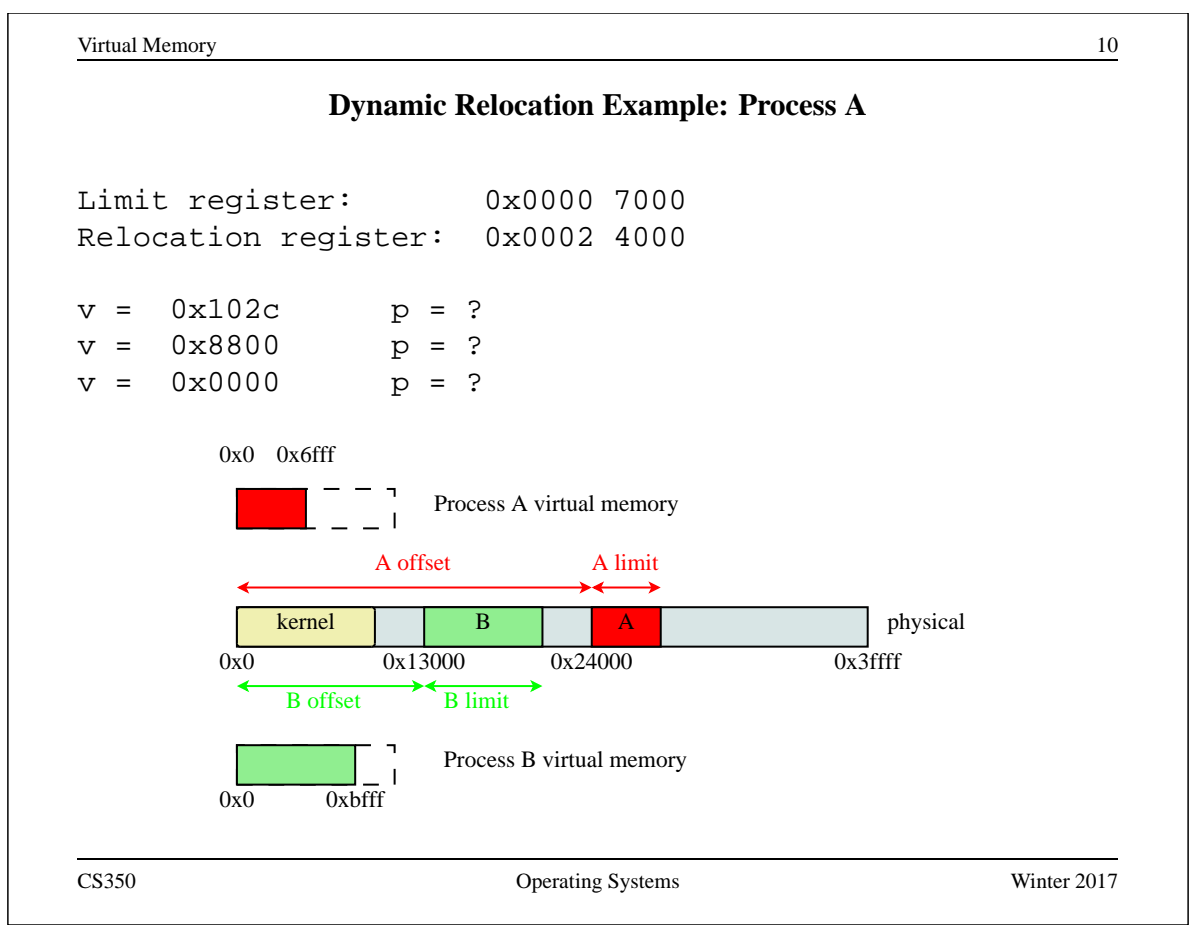

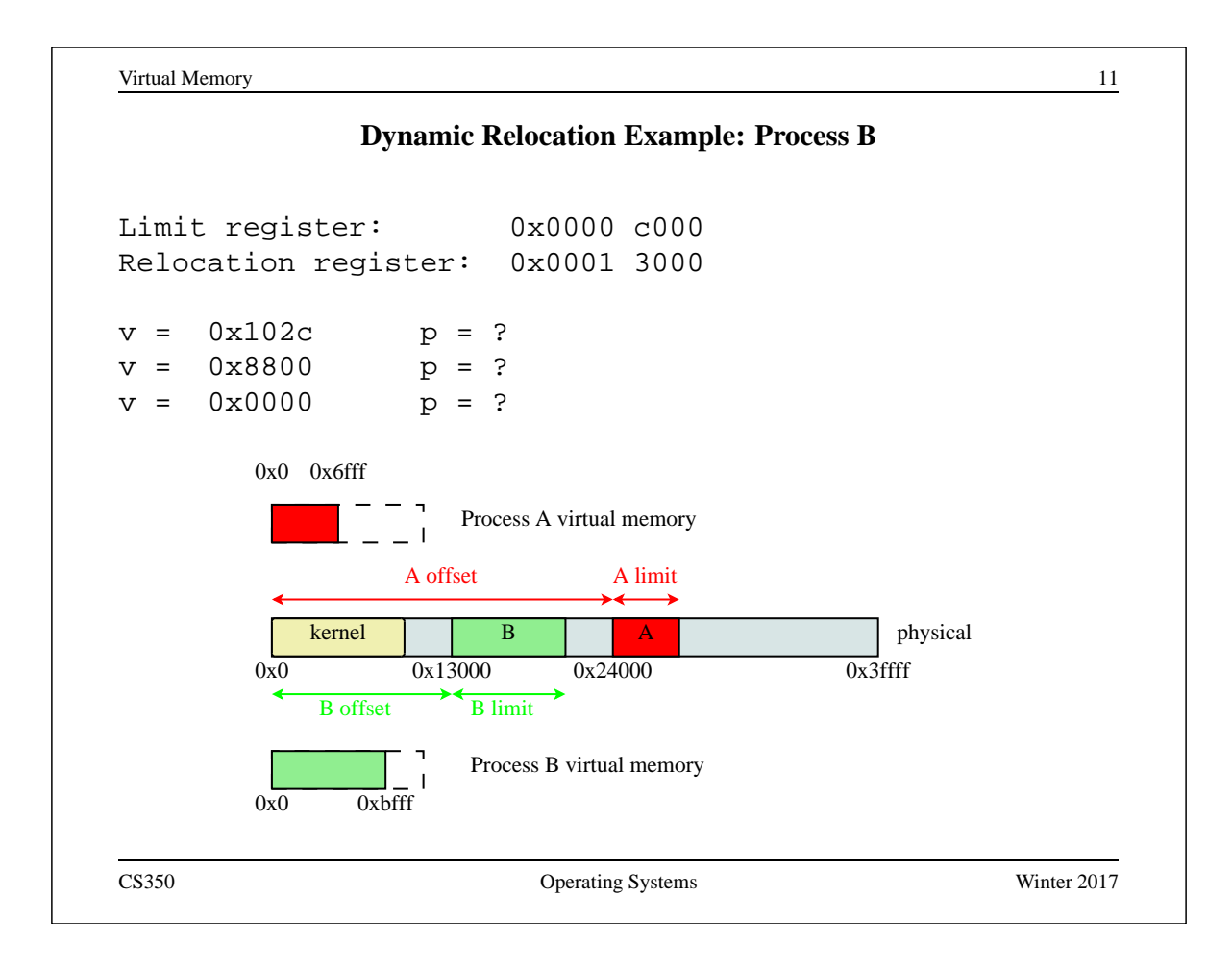

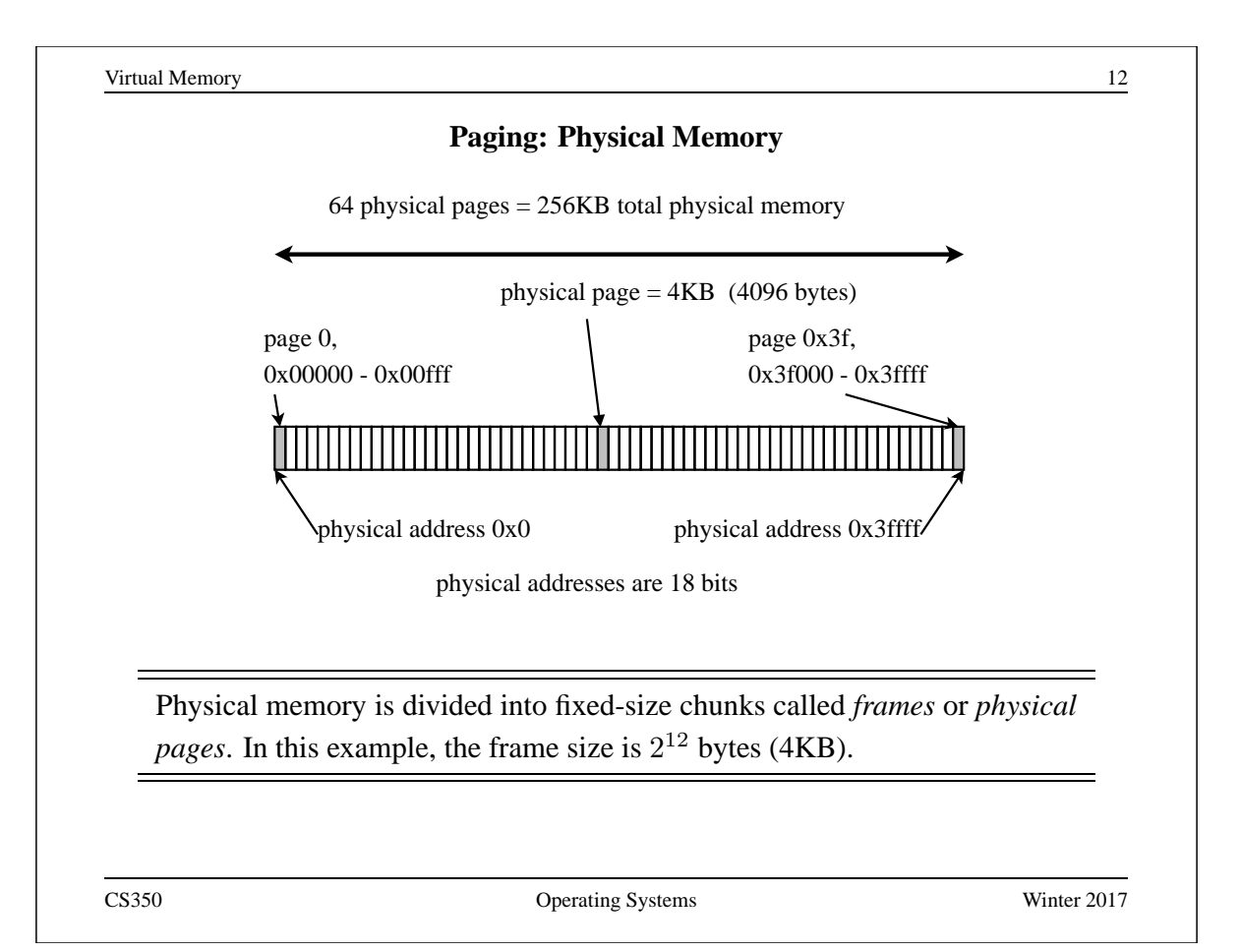

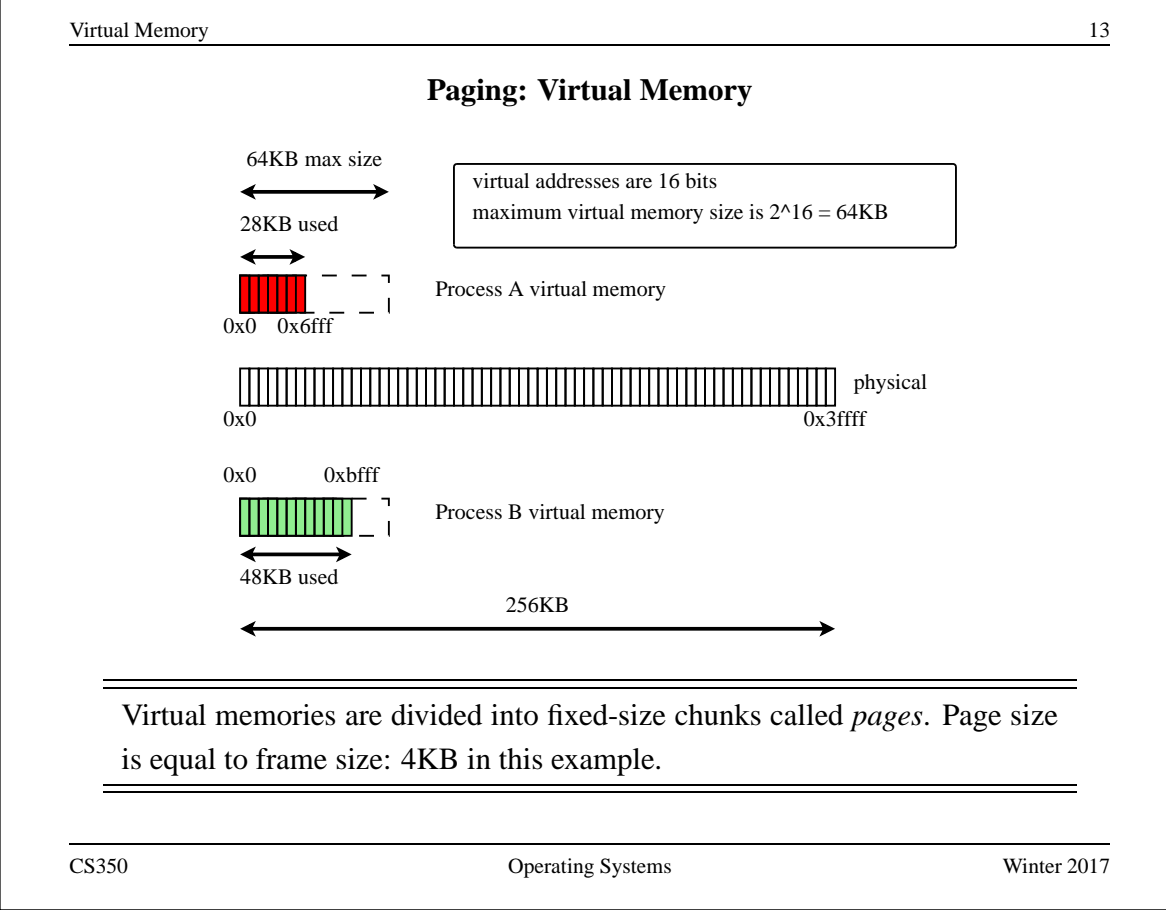

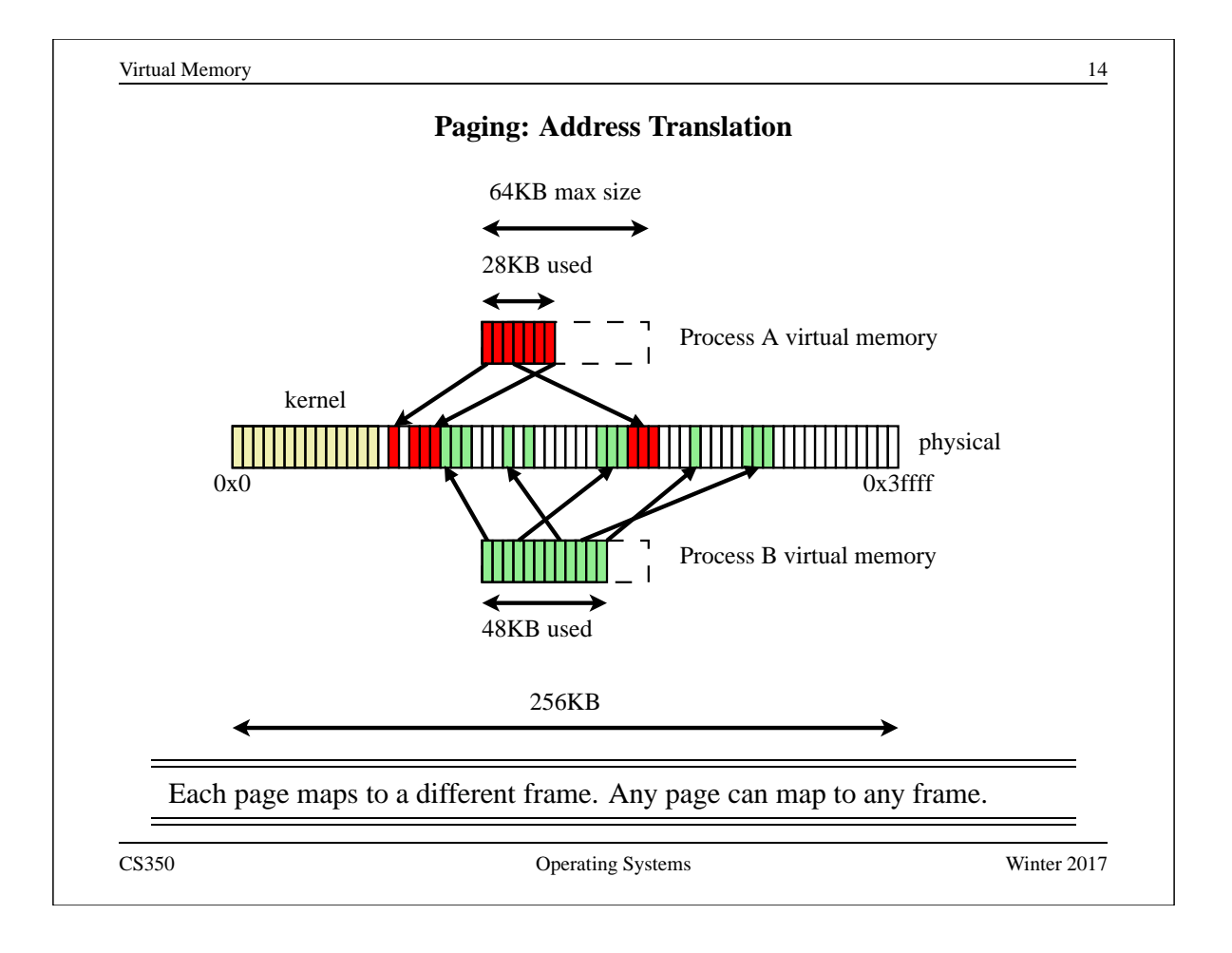

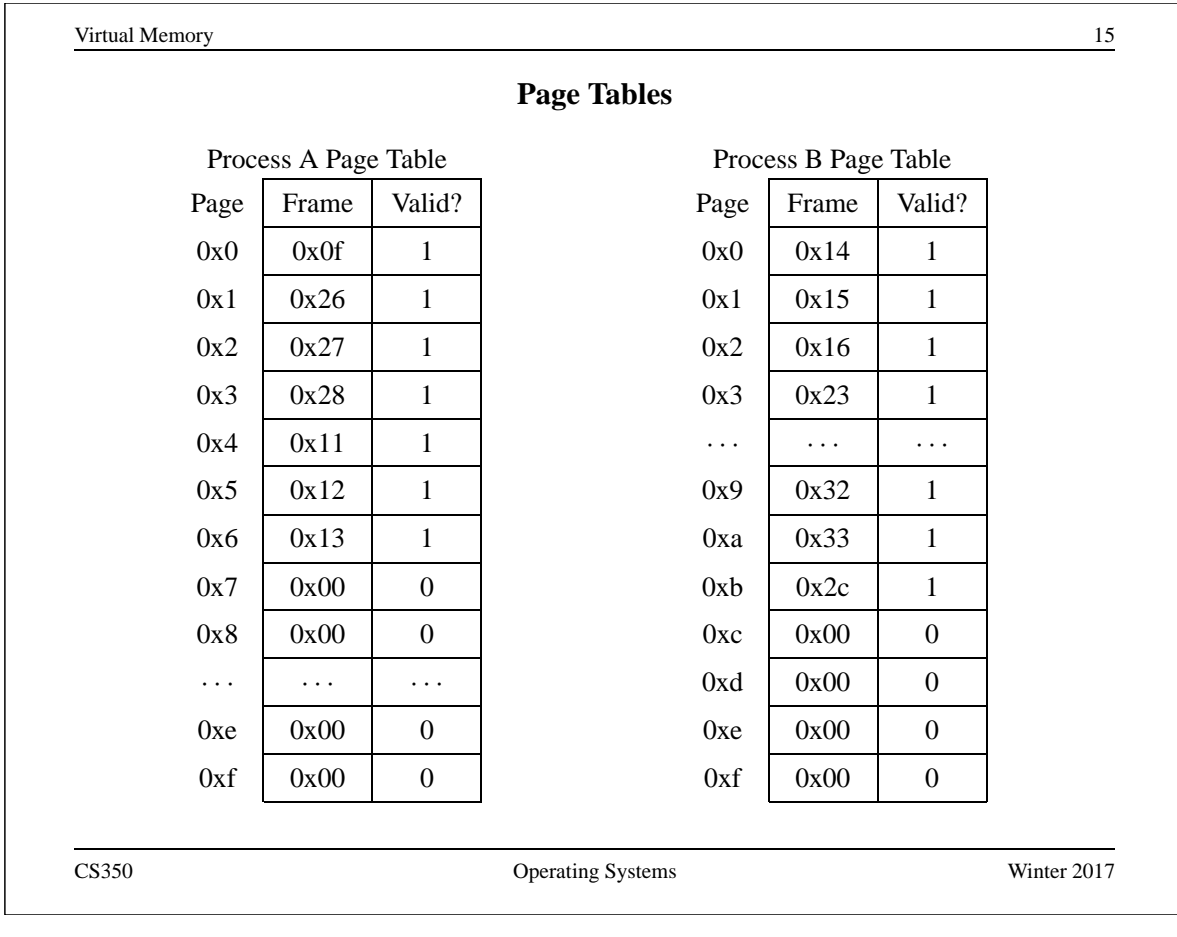

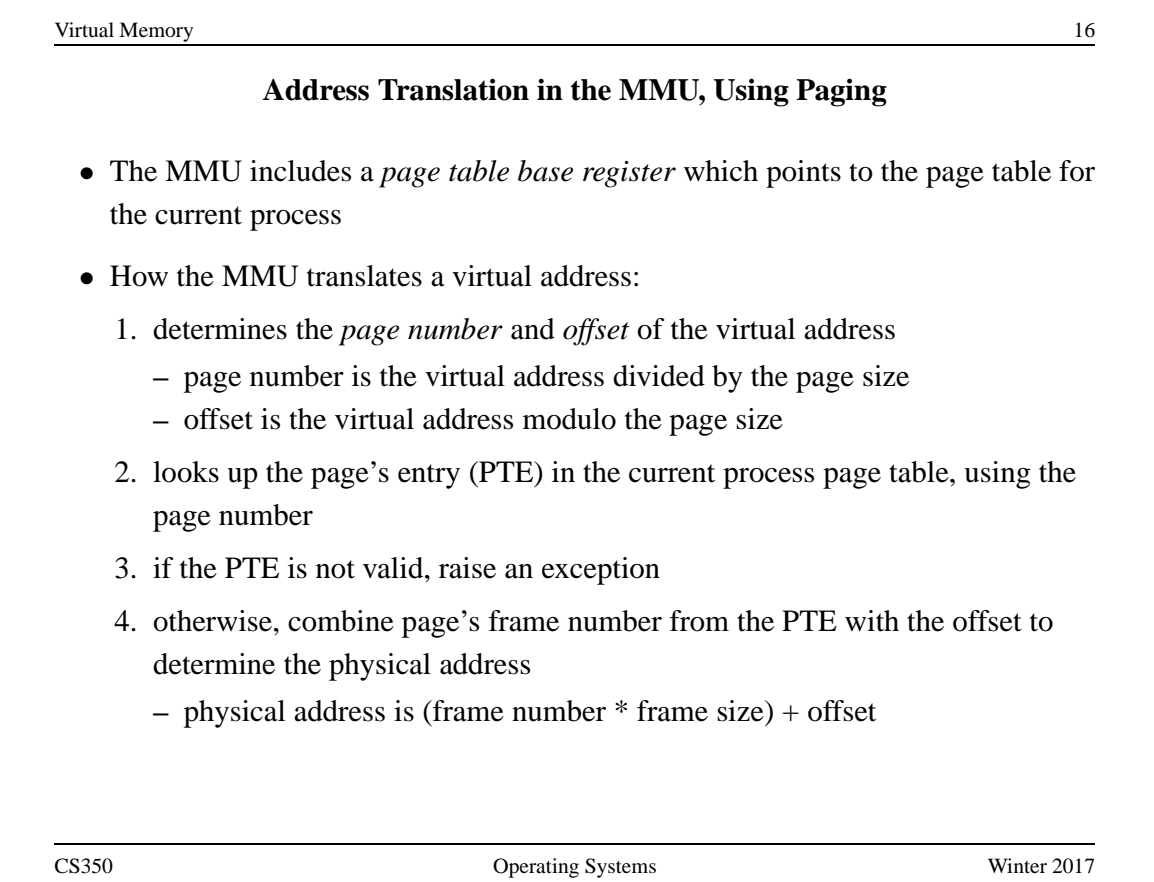

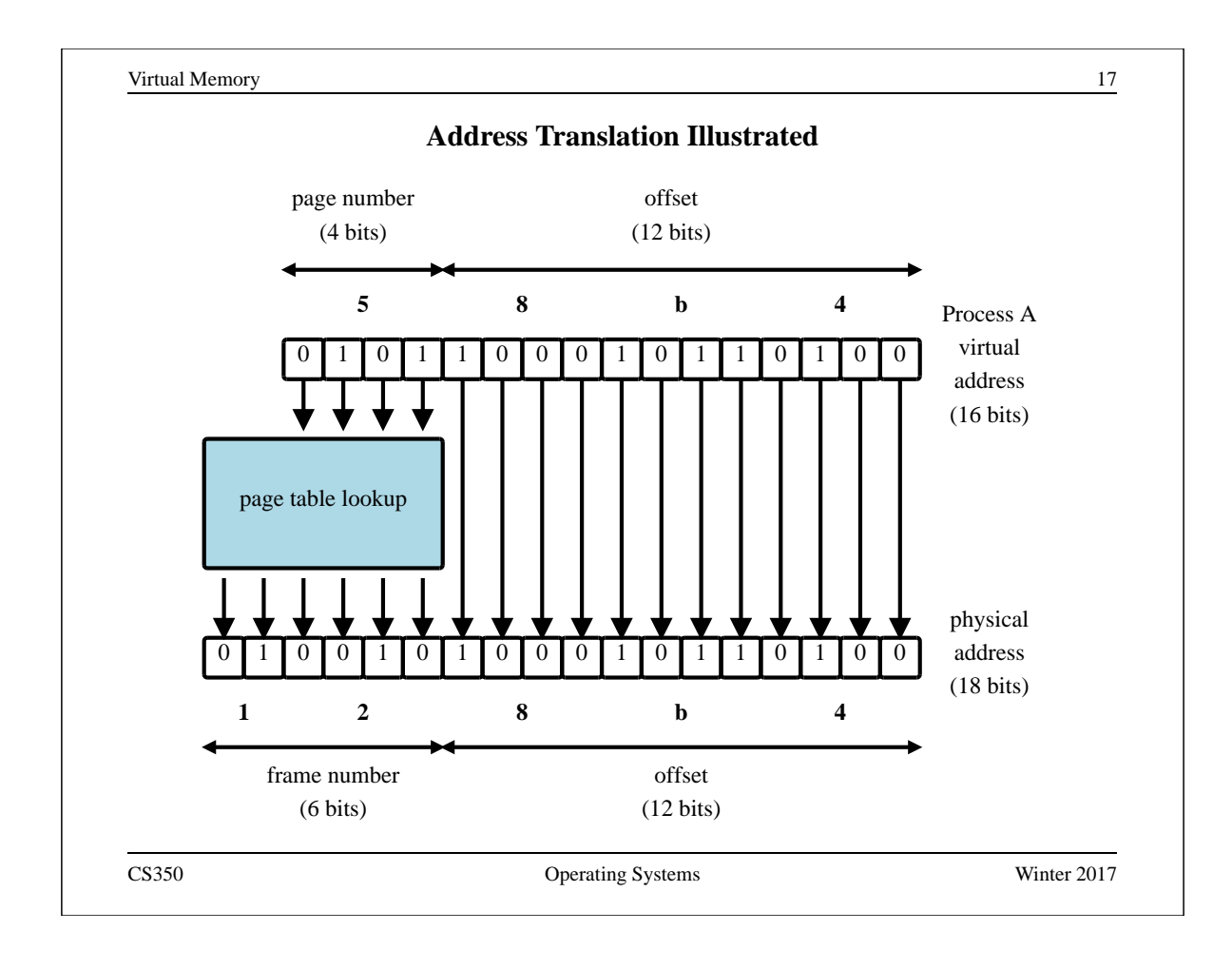

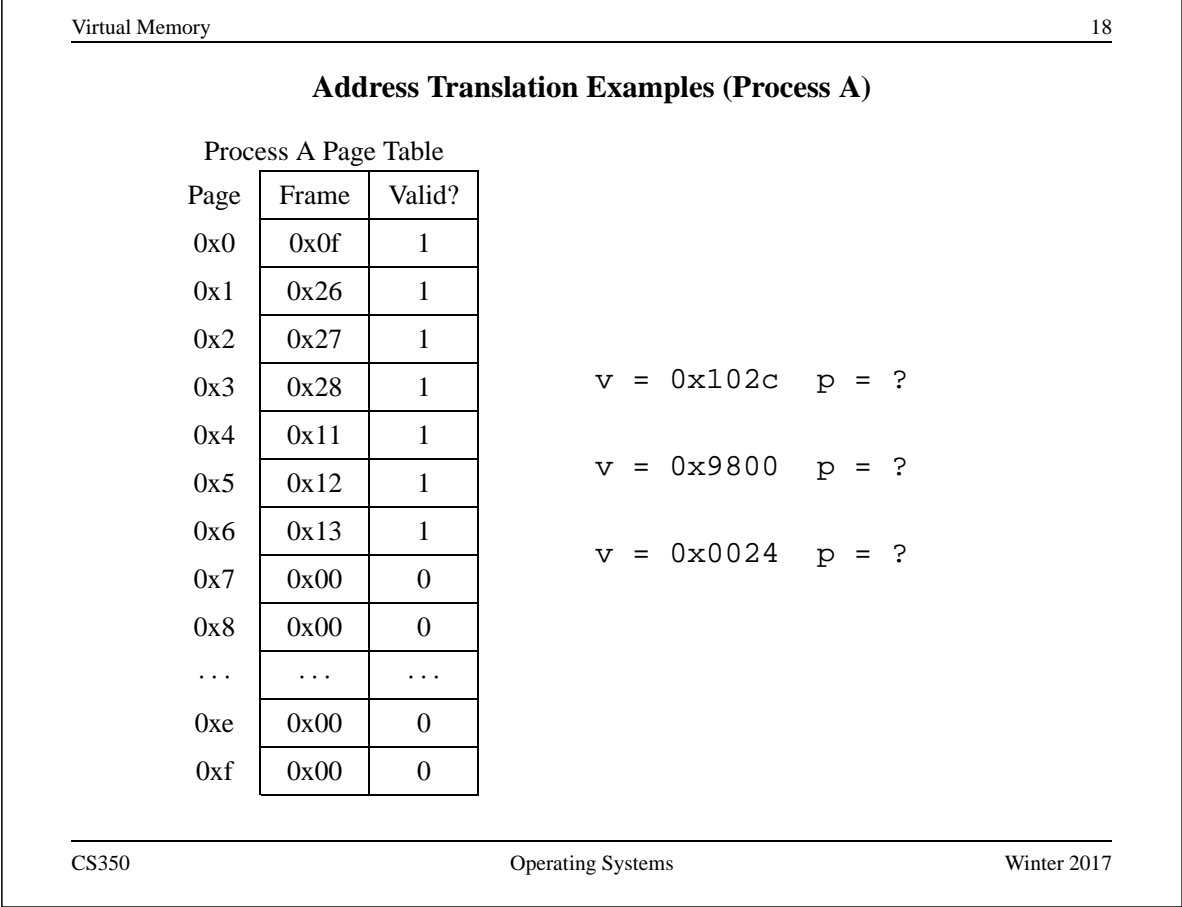

# **Address Translation Examples (Process B)**

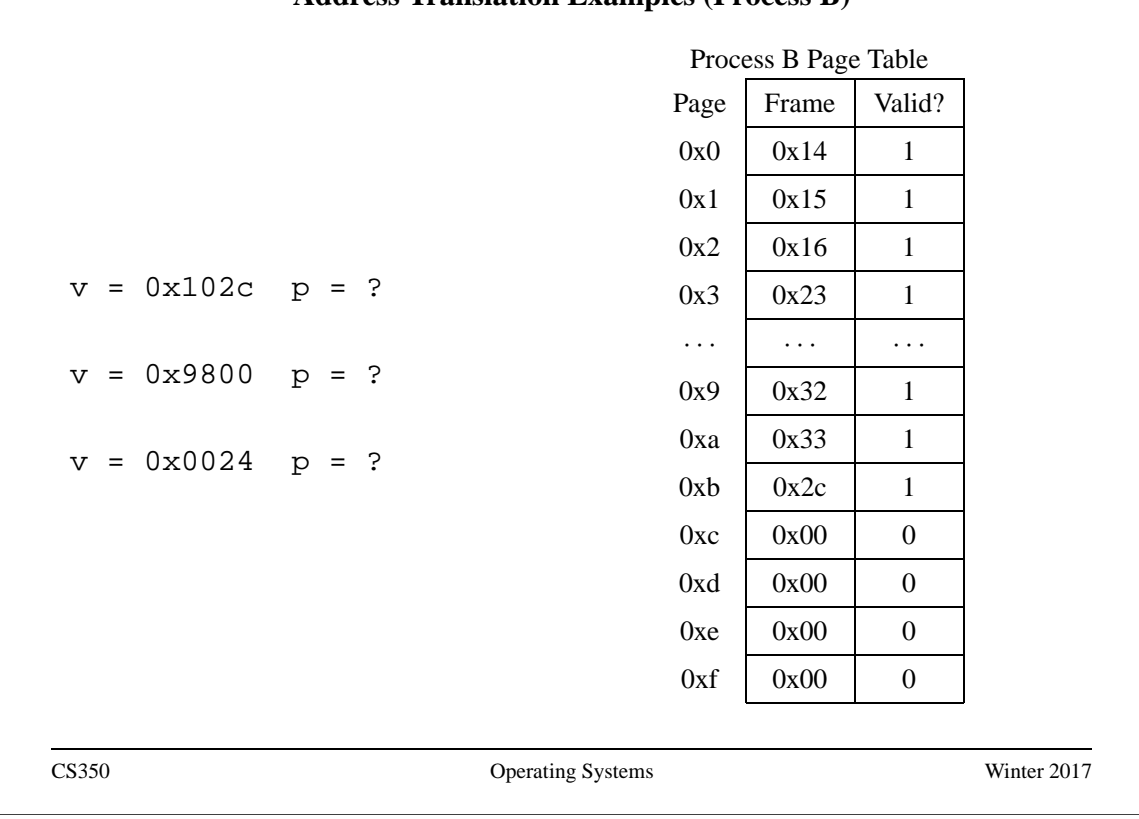

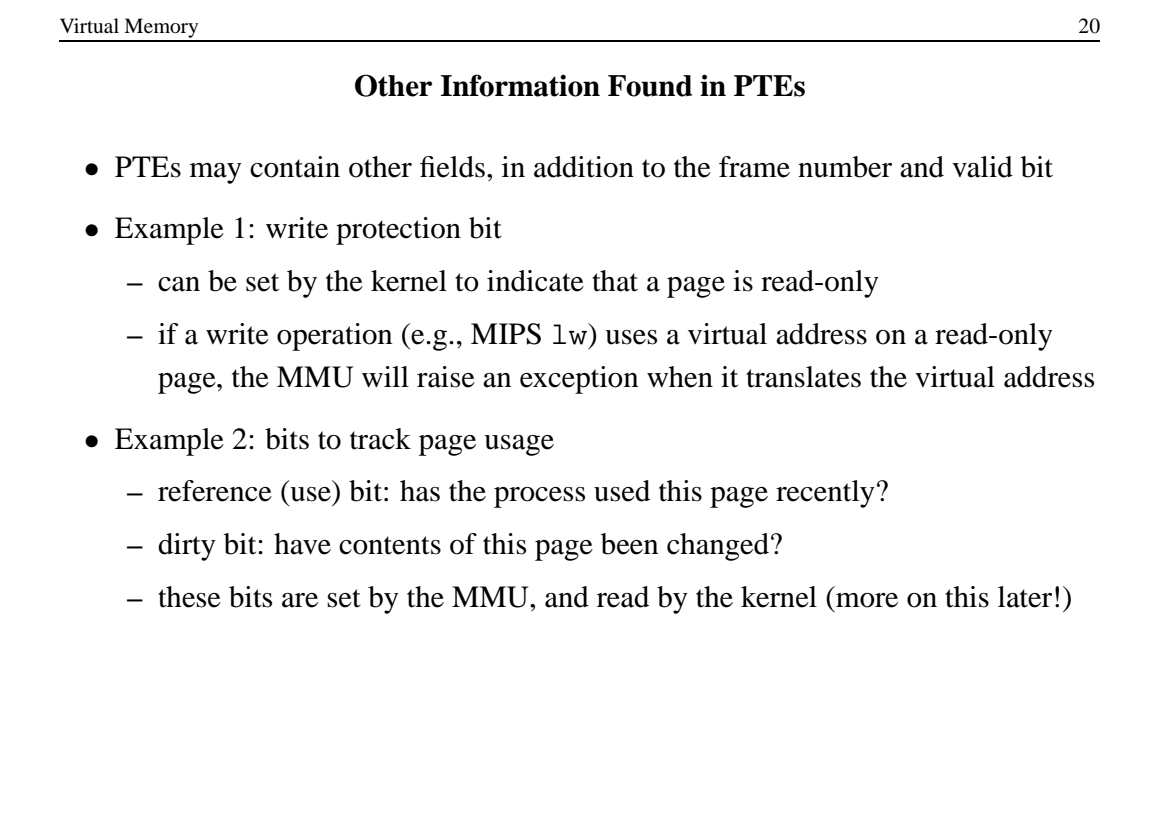

### **Page Tables: How Big?**

- A page table has one PTE for each page in the virtual memory
	- **–** page table size = (number of pages)\*(size of PTE)
	- **–** number of pages = (virtual memory size)/(page size)
- The page table a 64KB virtual memory, with 4KB pages, is 64 bytes, assuming 32 *bits* for each PTE
- Page tables for larger virtual memories are larger (more on this later)

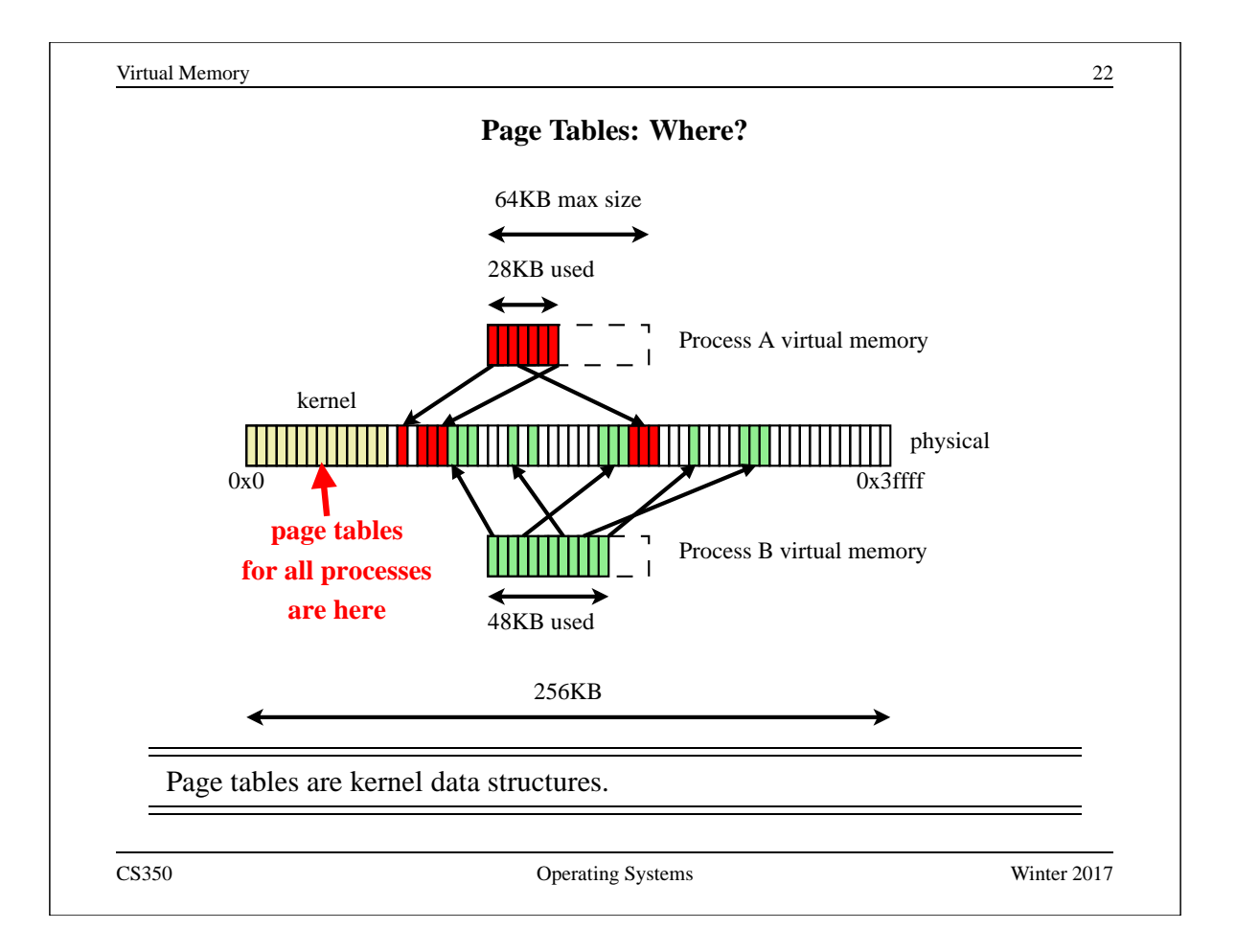

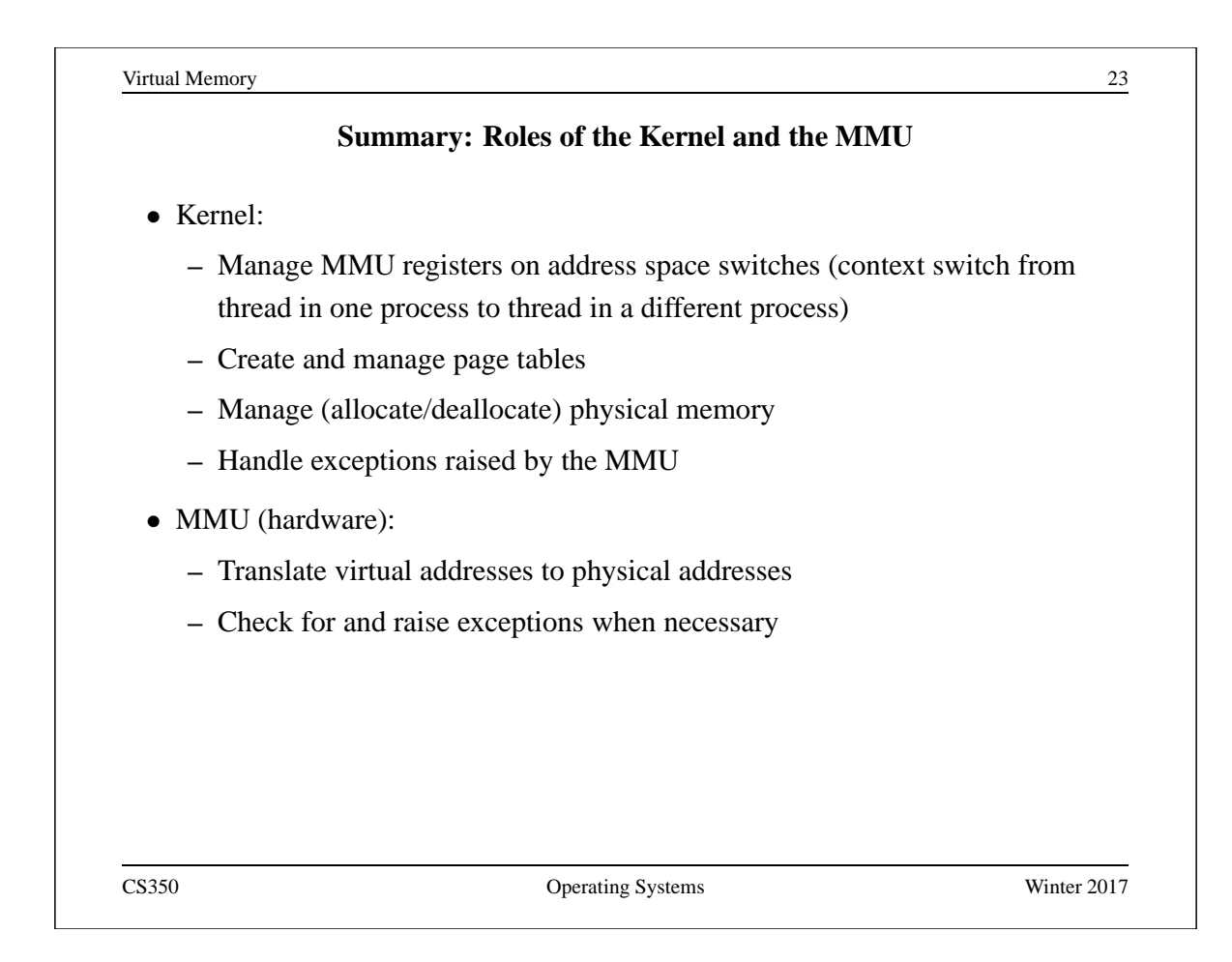

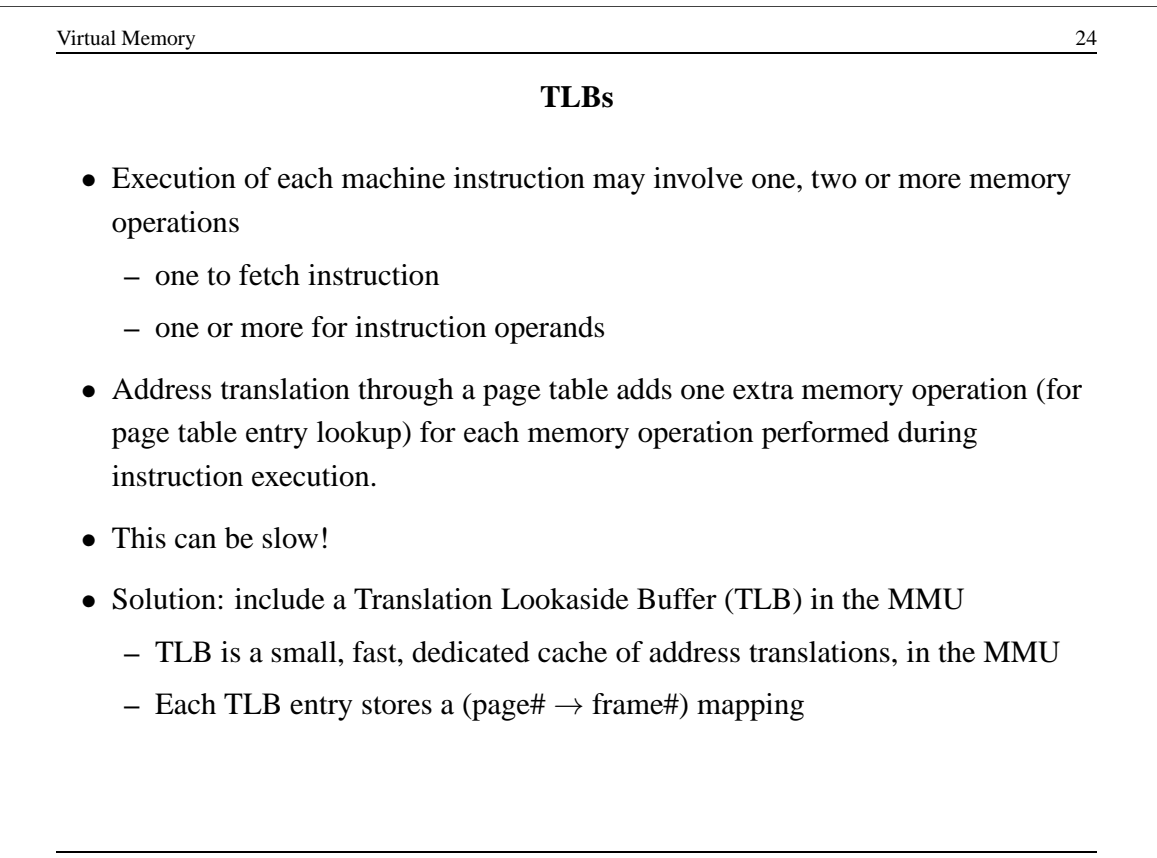

#### **TLB Use**

• What the MMU does to translate a virtual address on page p:

if there is an entry (p,f) in the TLB then return  $f \rightarrow \text{TLB hit! } \star /$ else find p's frame number (f) from the page table add (p,f) to the TLB, evicting another entry if full return f  $/*$  TLB miss  $*/$ 

• If the MMU cannot distinguish TLB entries from different address spaces, then the kernel must clear or invalidate the TLB on each context switch from one process to another.

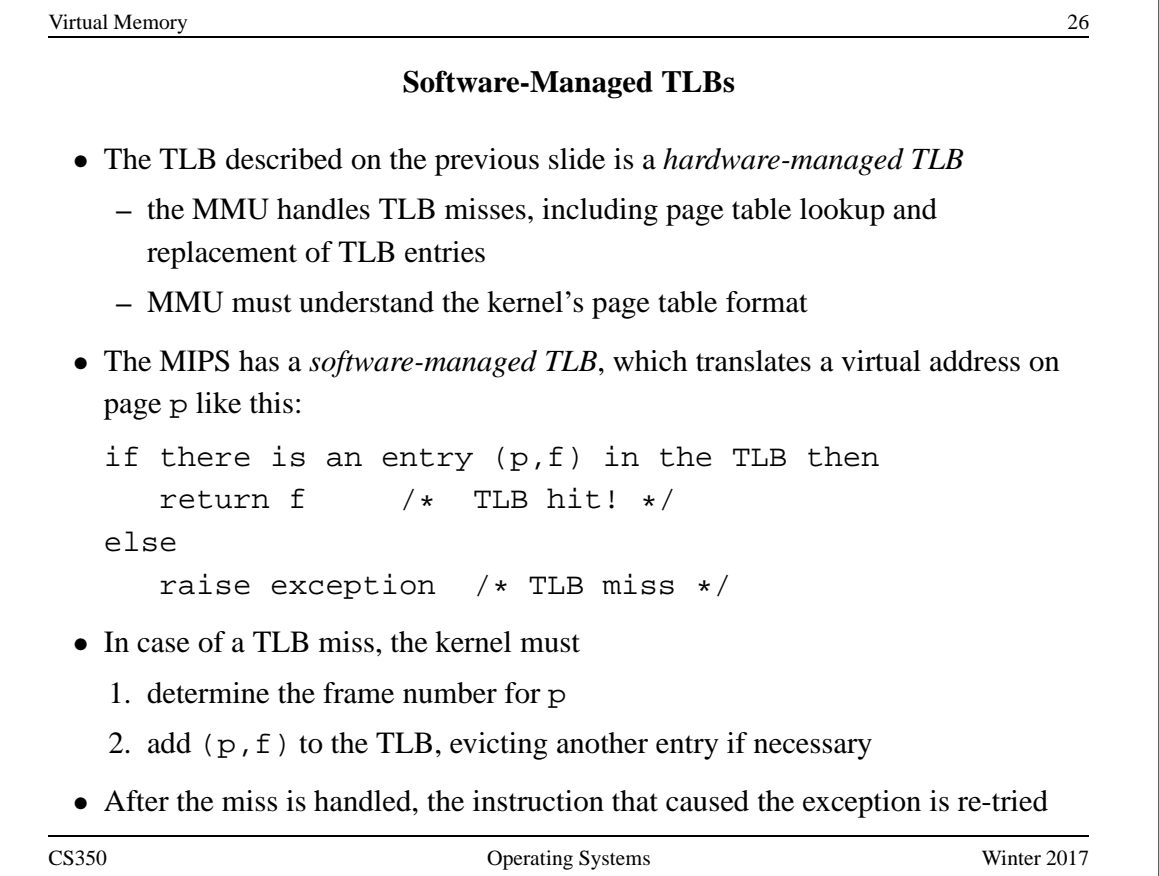

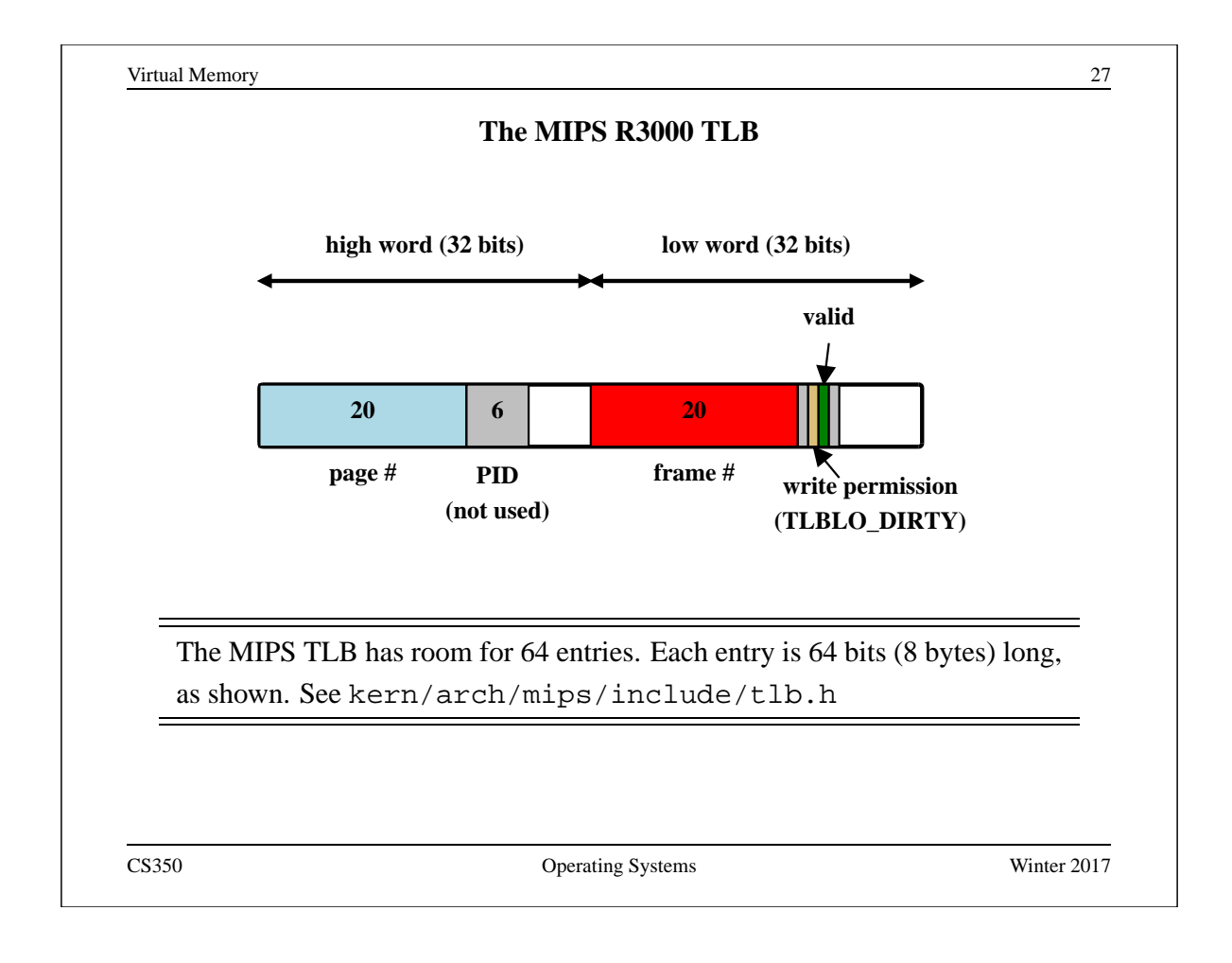

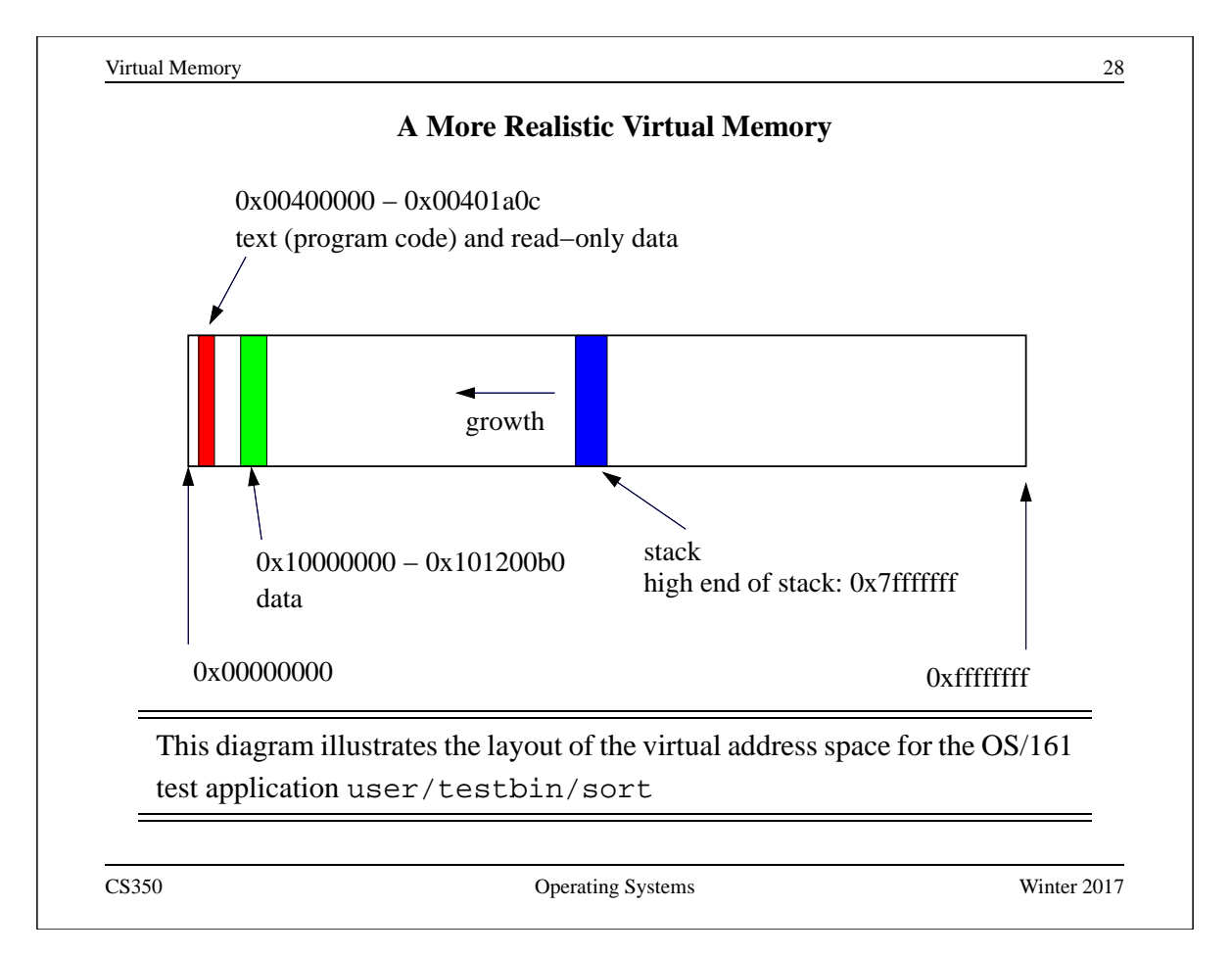

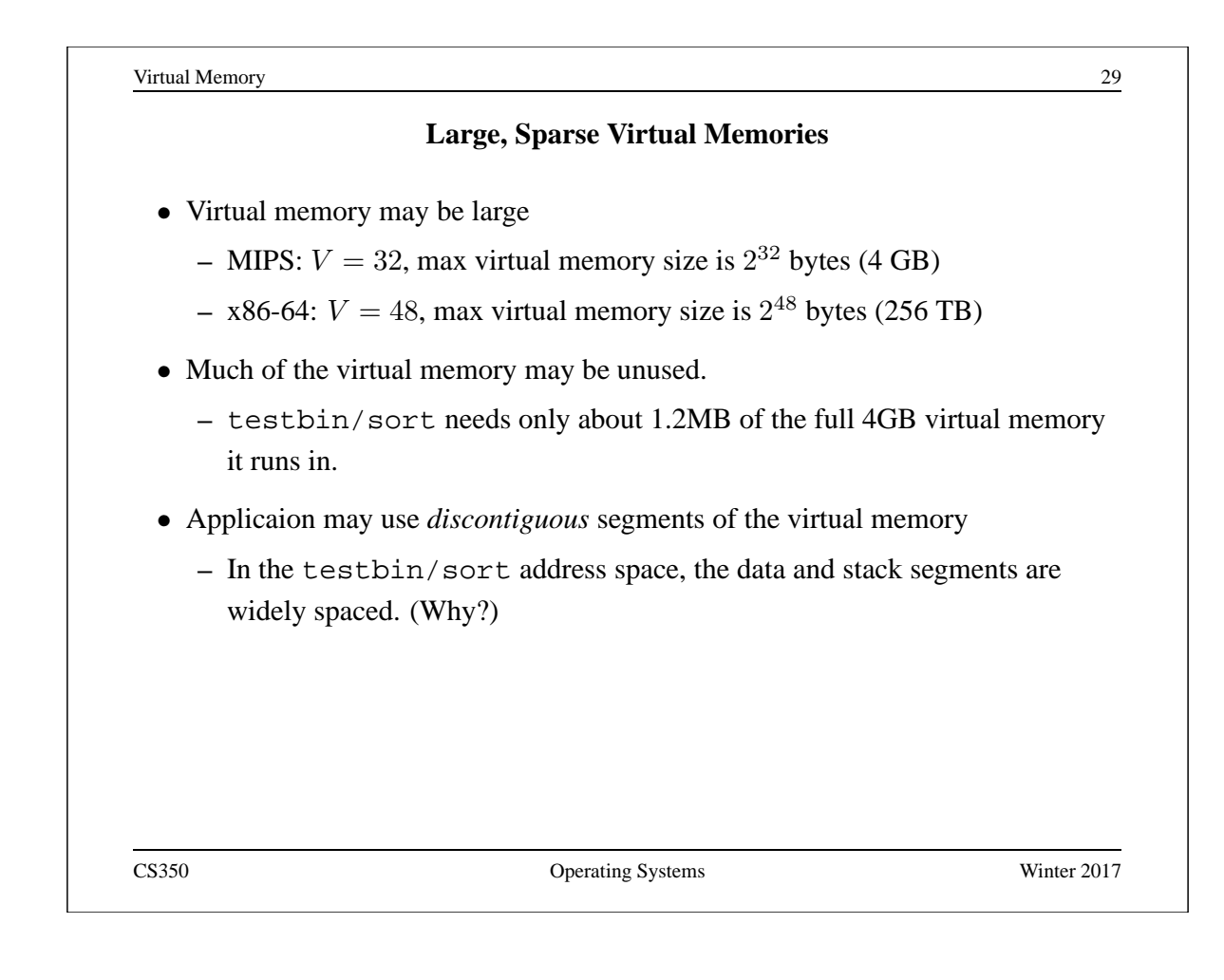

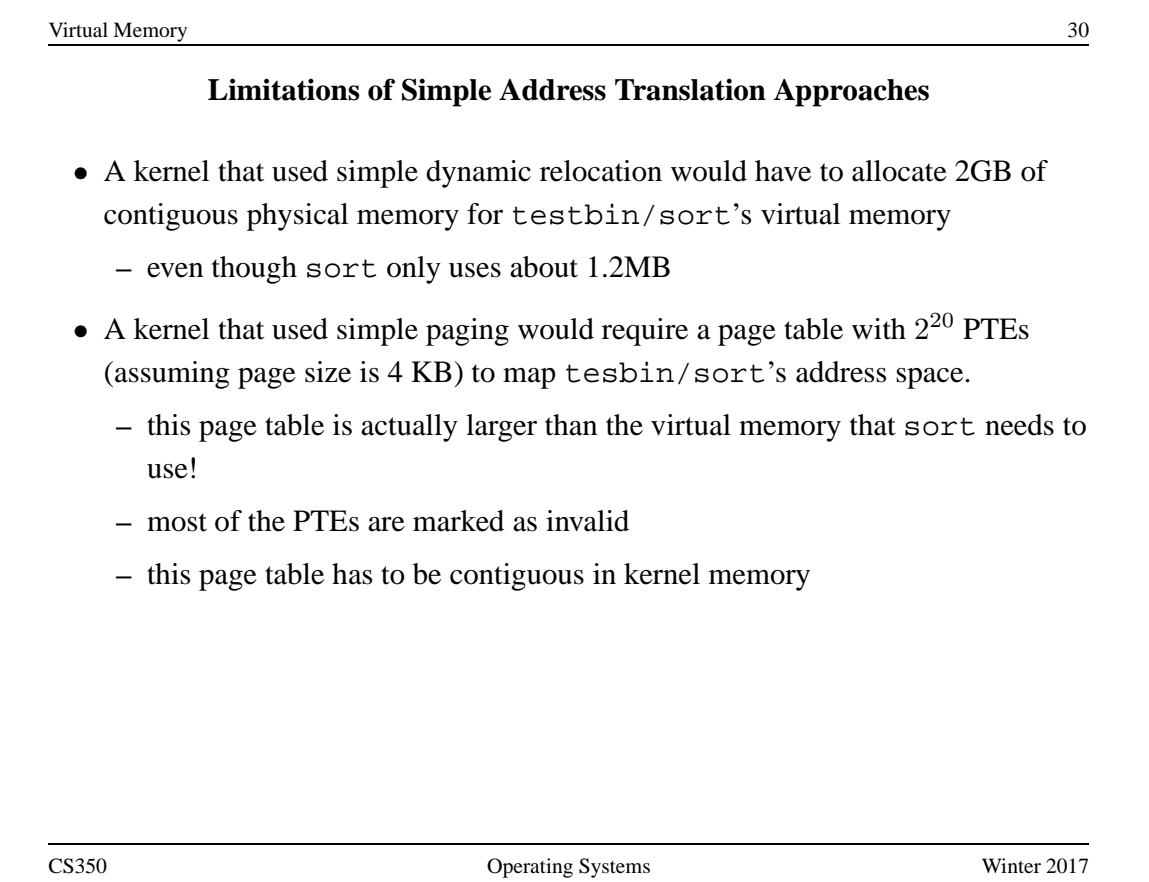

#### **Segmentation**

- Instead of mapping the entire virtual memory to physical, we can provide a separate mapping for each *segment* of the virtual memory that the application actually uses.
- Instead of a single offset and limit for the entire address space, the kernel maintains an offset and limit for each segment.
	- **–** The MMU has multiple offset and limit registers, one pair for each segment.
- With segmentation, a virtual address can be thought of as having two parts: (segment ID, offset within segment)
- with  $K$  bits for the segment ID, we can have up to:
	- $-2^K$  segments
	- $-2^{V-K}$  bytes per segment
- The kernel decides where each segment is placed in physical memory.
	- **–** Fragmentation of physical memory is possible

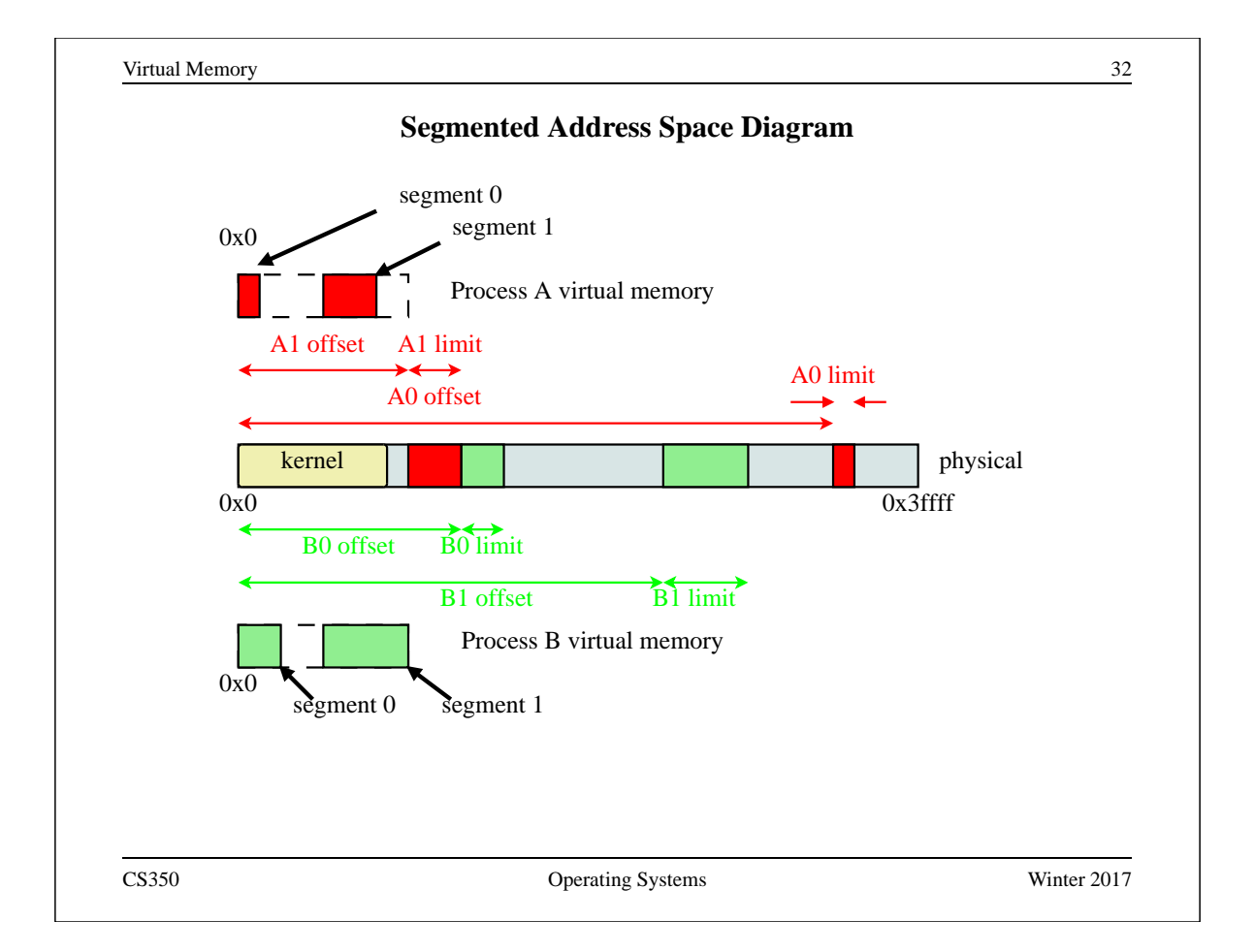

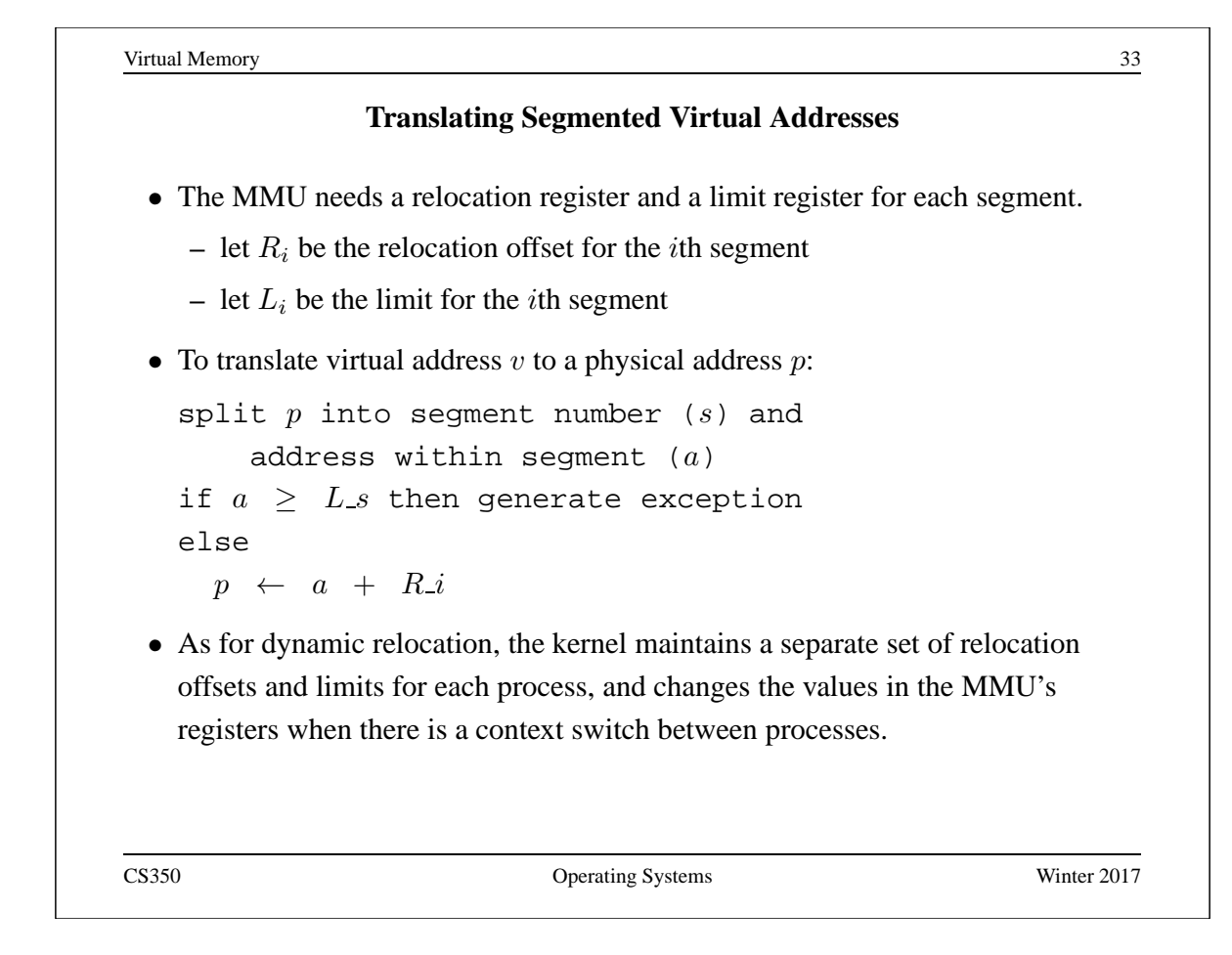

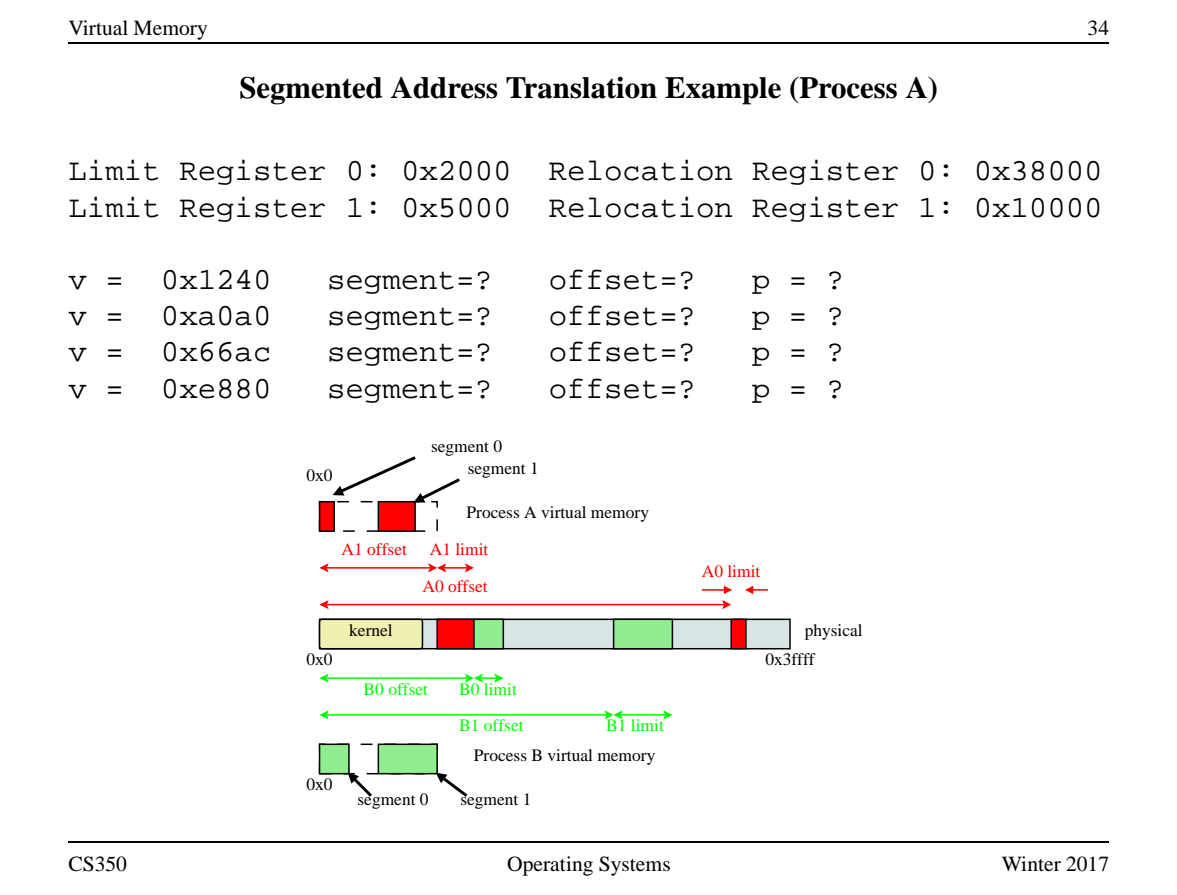

### **Two-Level Paging**

- Instead of having a single page table to map an entire virtual memory, we can split the page table into smaller page tables, and add page table directory.
	- **–** instead of one large, contiguous table, we have multiple smaller tables
	- **–** if all PTEs in a smaller table are invalid, we can avoid creating that table entirely
- each virtual address has three parts:
	- **–** level one page number: used to index the directory
	- **–** level two page number: used to index a page table
	- **–** offset within the page

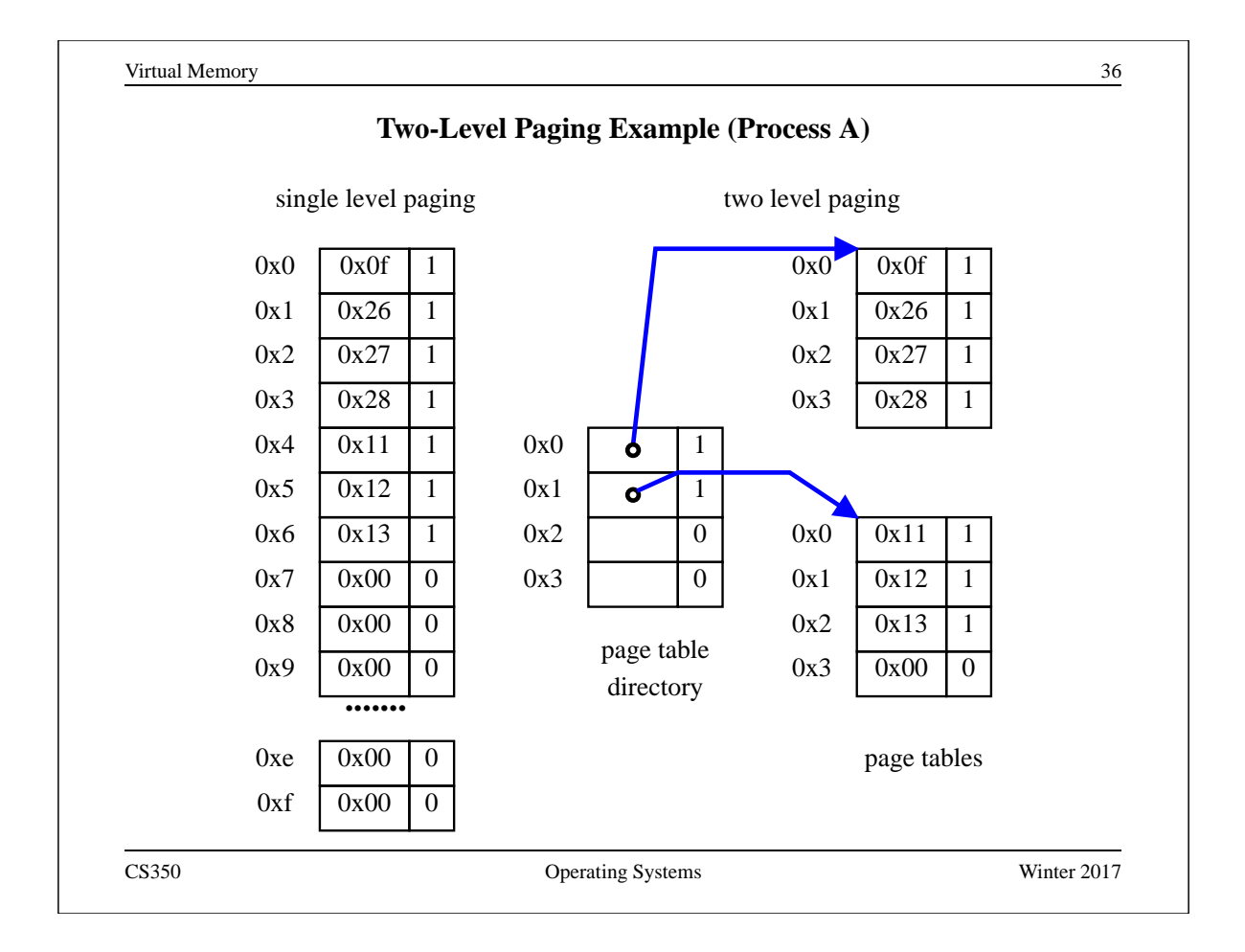

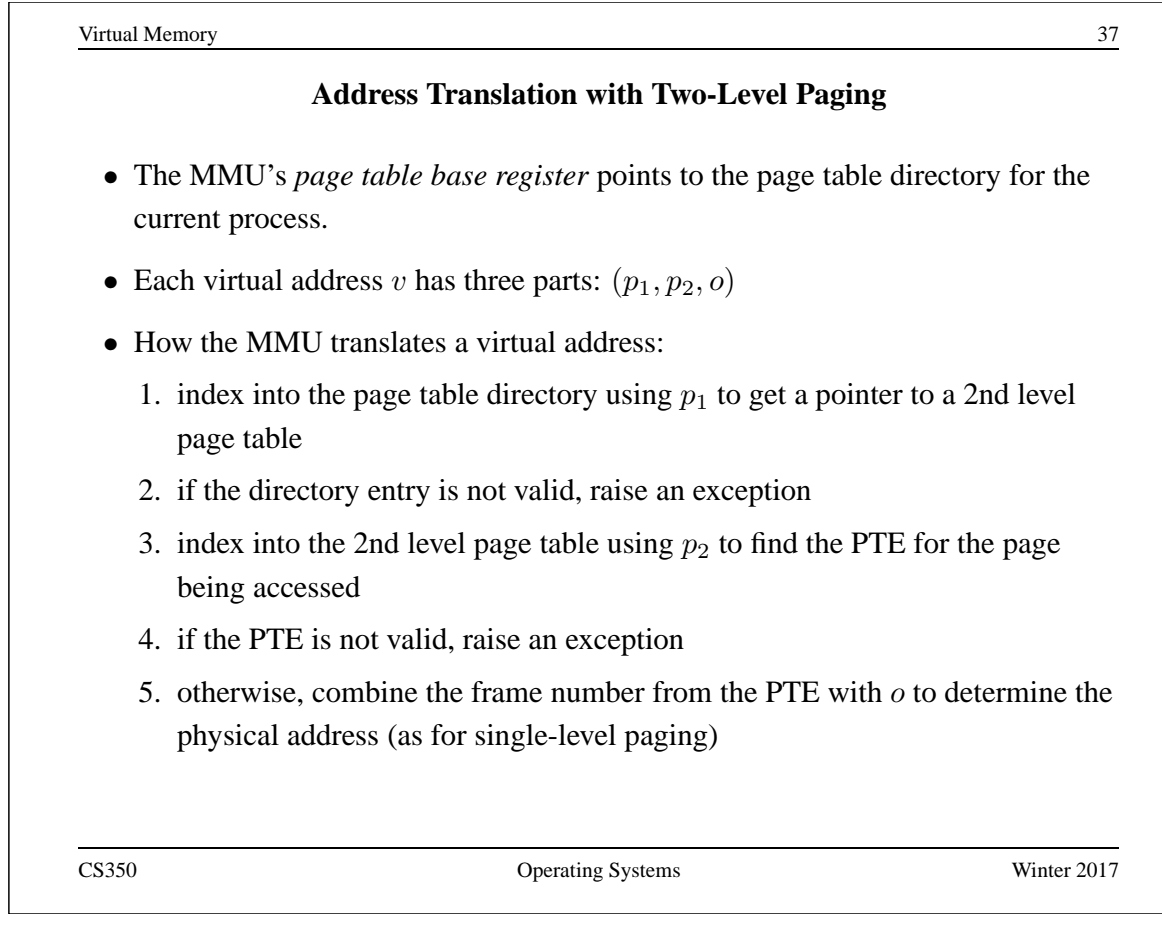

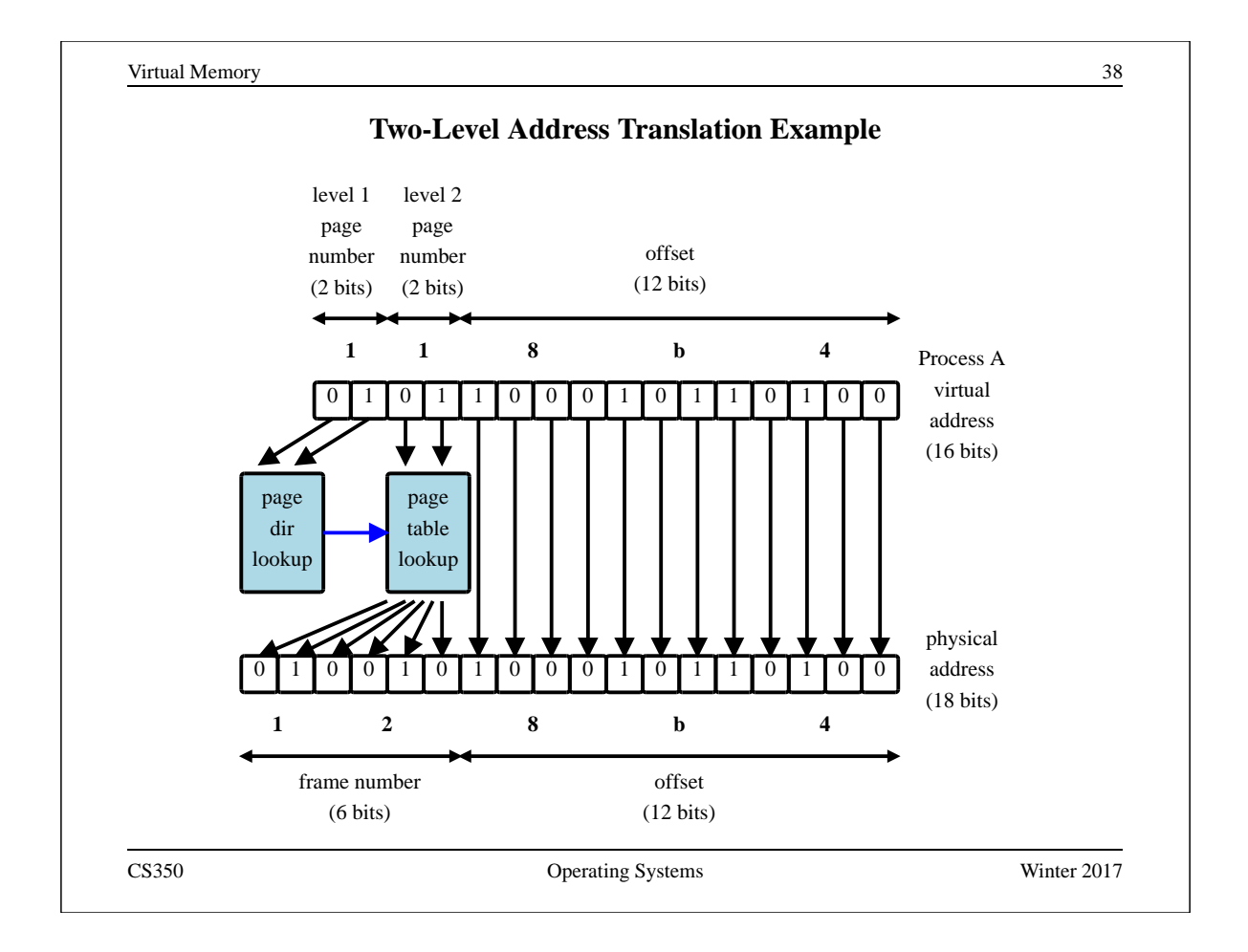

### **Limits of Two-Level Paging**

- One goal of two-level paging was to keep individual page tables small.
- Suppose we have 40 bit virtual addresses  $(V = 40)$  and that
	- **–** the size of a PTE is 4 bytes
	- **–** page size is 4KB (2 <sup>12</sup> bytes)
	- **–** we'd like to limit each page table's size to 4KB
- Problem: for large address spaces, we may need a large page table directory!
	- **–** there can be up to 2 <sup>28</sup> pages in a virtual memory
	- **–** a single page table can hold 2 <sup>10</sup> PTEs
	- **–** we may need up to 2 <sup>18</sup> page tables
	- **–** our page table directory will have to have 2 <sup>18</sup> entries
	- **–** if a directory entry is 4 bytes, the directory will occupy 1MB
- this is the problem we were trying to avoid by introducing a second level

CS350 Operating Systems Winter 2017

Virtual Memory 40 **Multi-Level Paging** • We can solve the large directory problem by introducing additional levels of directories. • Example: 4-level paging in x86-64 architecture • Properties of Multi-Level Paging **–** Can map large virtual memories by adding more levels. **–** Individual page tables/directories can remain small. **–** Can avoid allocating page tables and directories that are not needed for programs that use a small amount of virtual memory. **–** TLB misses become more expensive as the number of levels goes up, since more directories must be accessed to find the correct PTE.

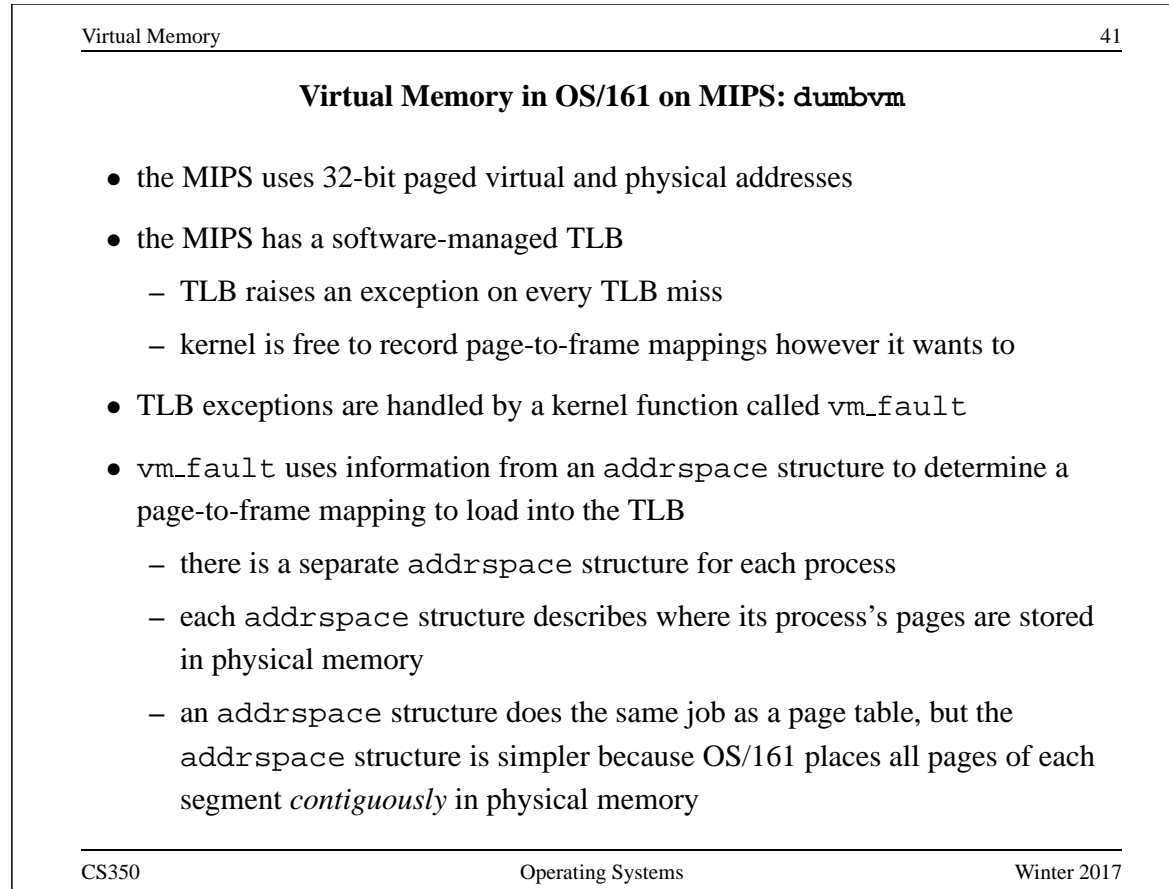

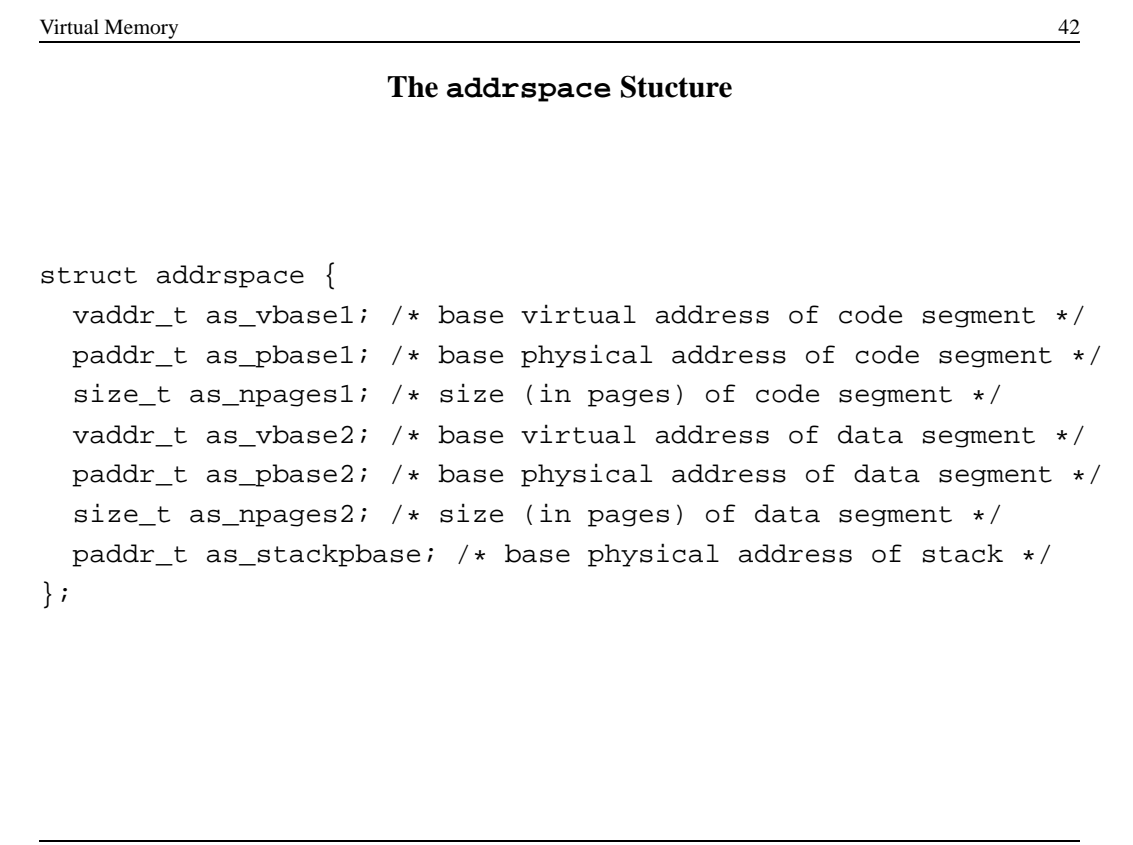

 $\overline{\phantom{a}}$ 

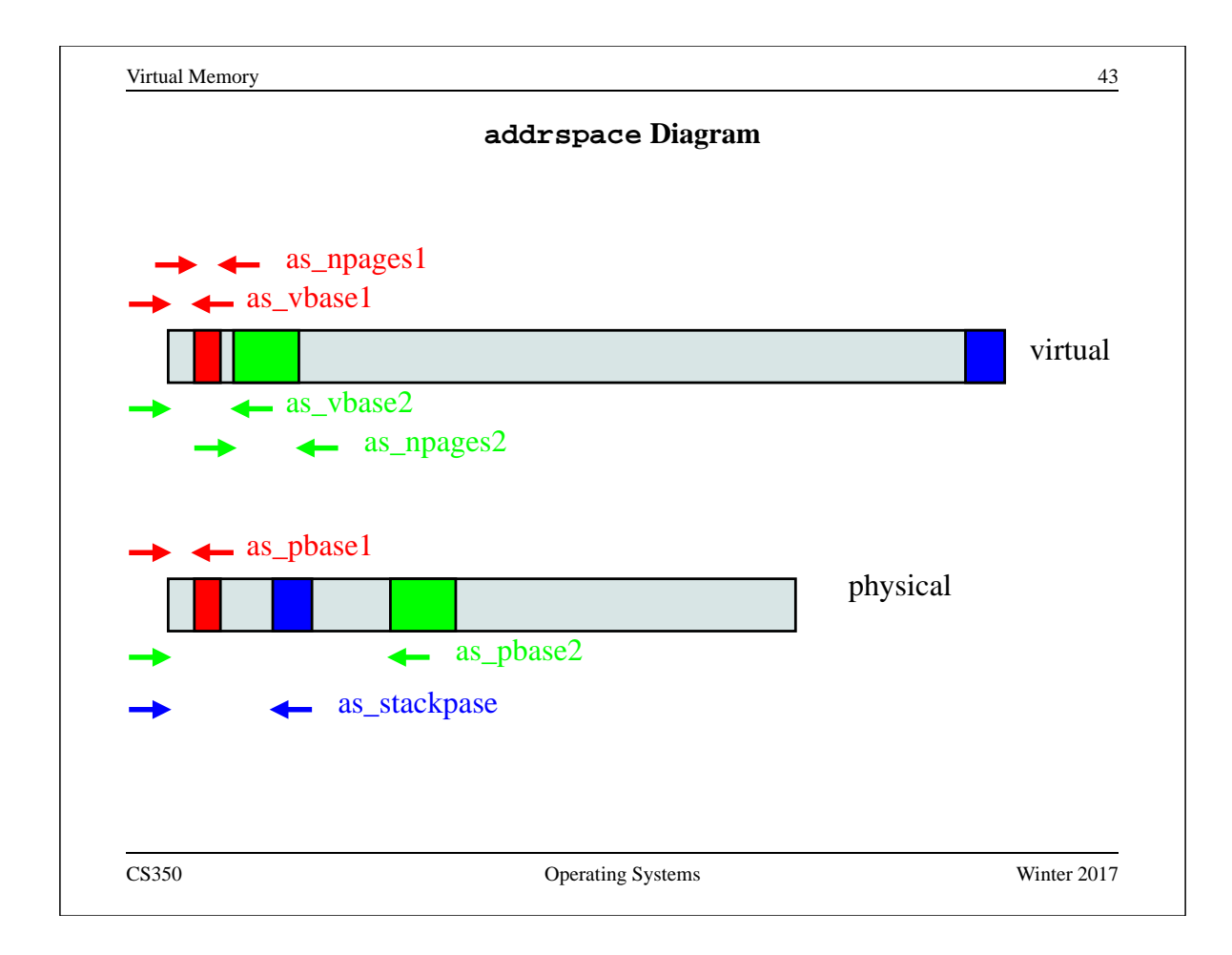

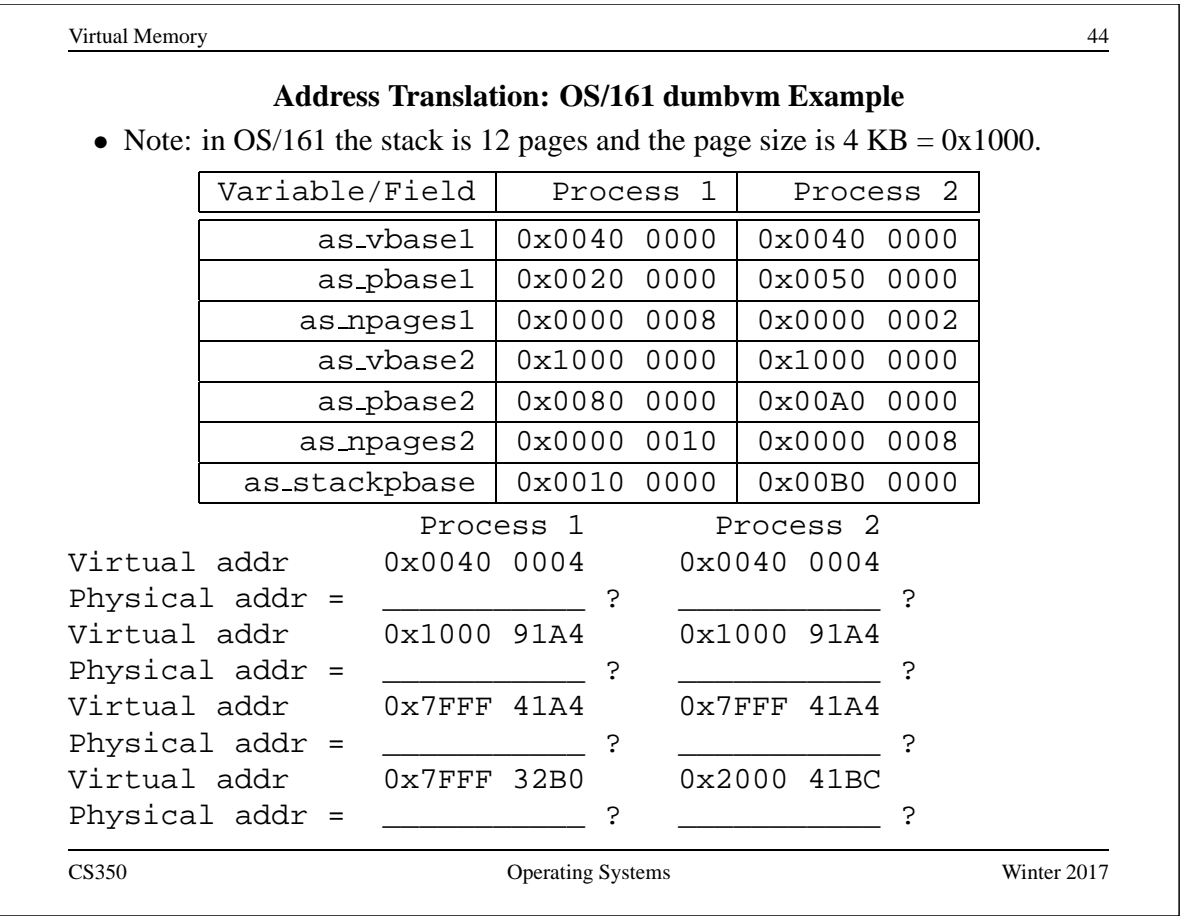

### **Initializing an Address Space**

• When the kernel creates a process to run a particular program, it must create an address space for the process, and load the program's code and data into that address space

OS/161 *pre-loads* the address space before the program runs. Many other OS load pages *on demand*. (Why?)

- A program's code and data is described in an *executable file*, which is created when the program is compiled and linked
- OS/161 (and some other operating systems) expect executable files to be in ELF (**E**xecutable and **L**inking **F**ormat) format
- The OS/161 execv system call re-initializes the address space of a process

int execv(const char \*program, char \*\*args)

• The program parameter of the execv system call should be the name of the ELF executable file for the program that is to be loaded into the address space.

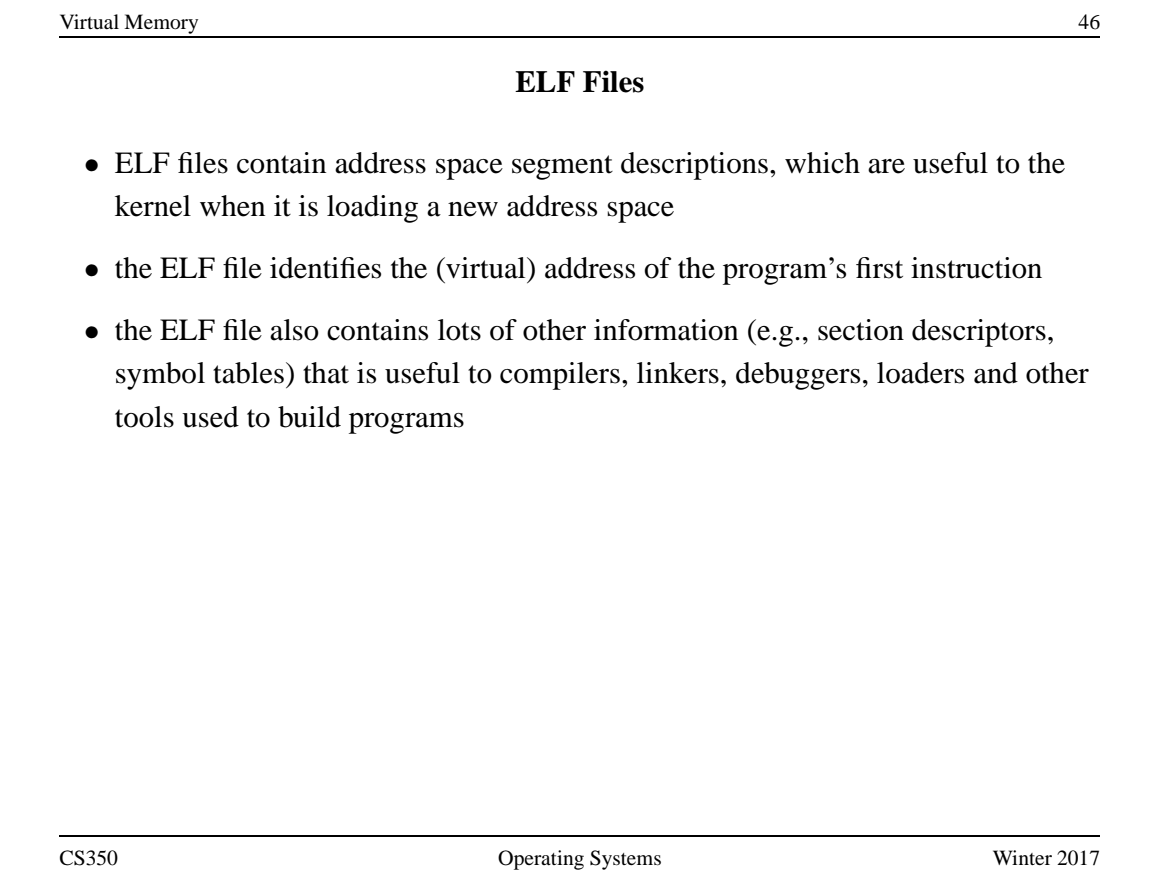

#### **Address Space Segments in ELF Files**

- The ELF file contains a header describing the segments and segment *images*.
- Each ELF segment describes a contiguous region of the virtual address space.
- The header includes an entry for each segment which describes:
	- **–** the virtual address of the start of the segment
	- **–** the length of the segment in the virtual address space
	- **–** the location of the start of the segment image in the ELF file (if present)
	- **–** the length of the segment image in the ELF file (if present)
- the image is an exact copy of the binary data that should be loaded into the specified portion of the virtual address space
- the image may be smaller than the address space segment, in which case the rest of the address space segment is expected to be zero-filled

To initialize an address space, the OS/161 kernel copies segment images from the ELF file to the specifed portions of the virtual address space.

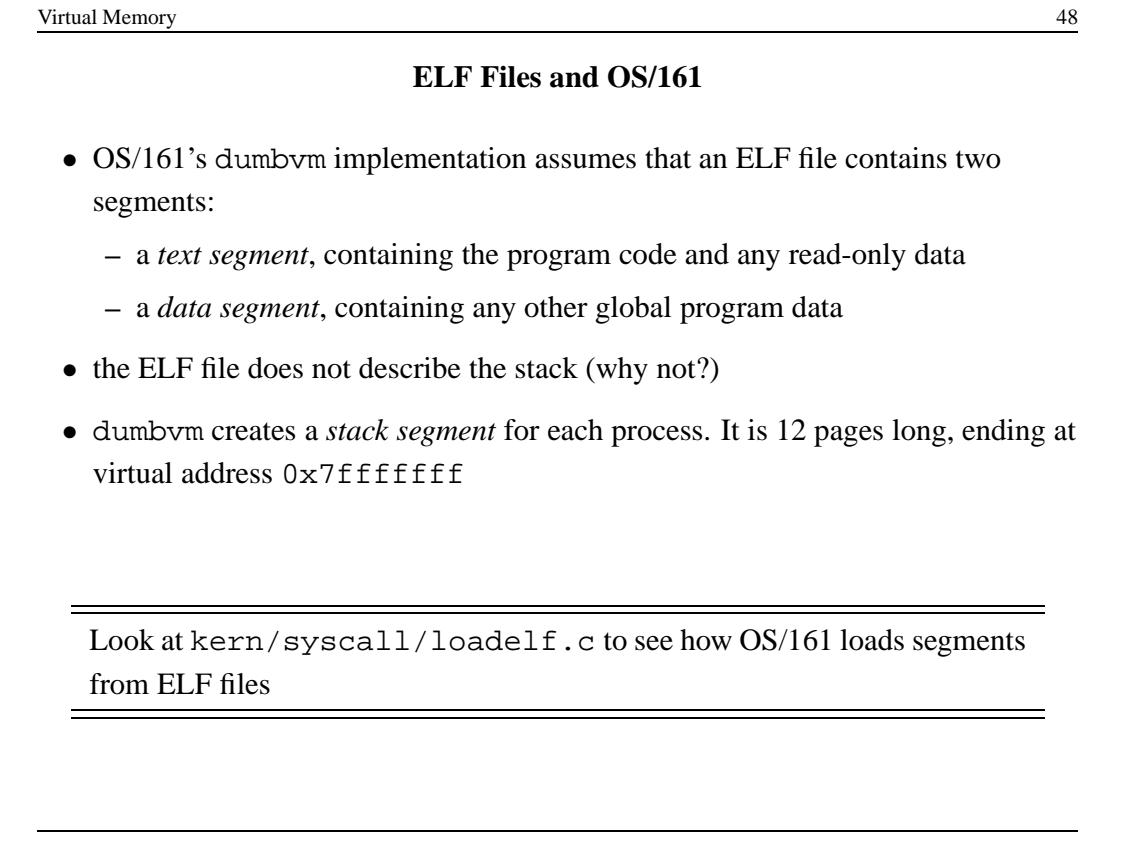

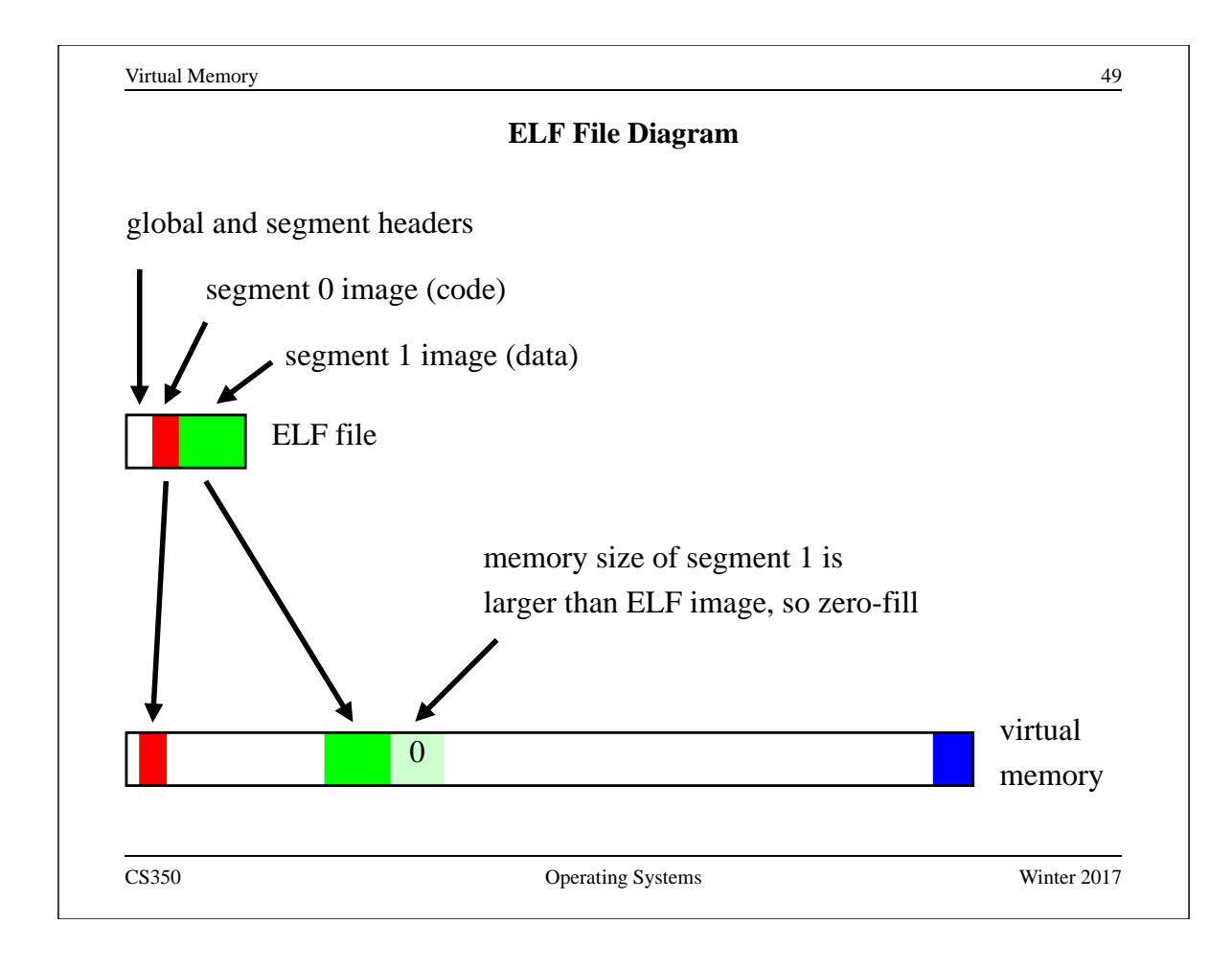

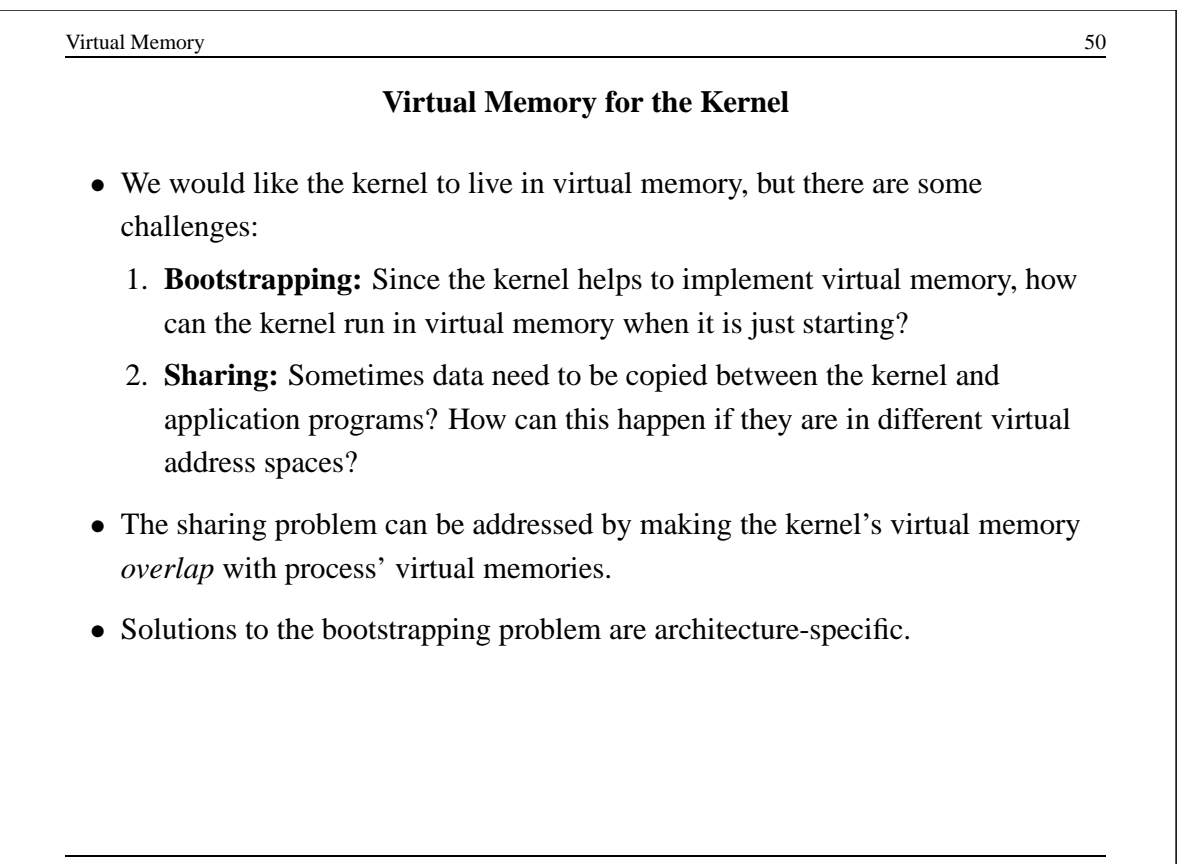

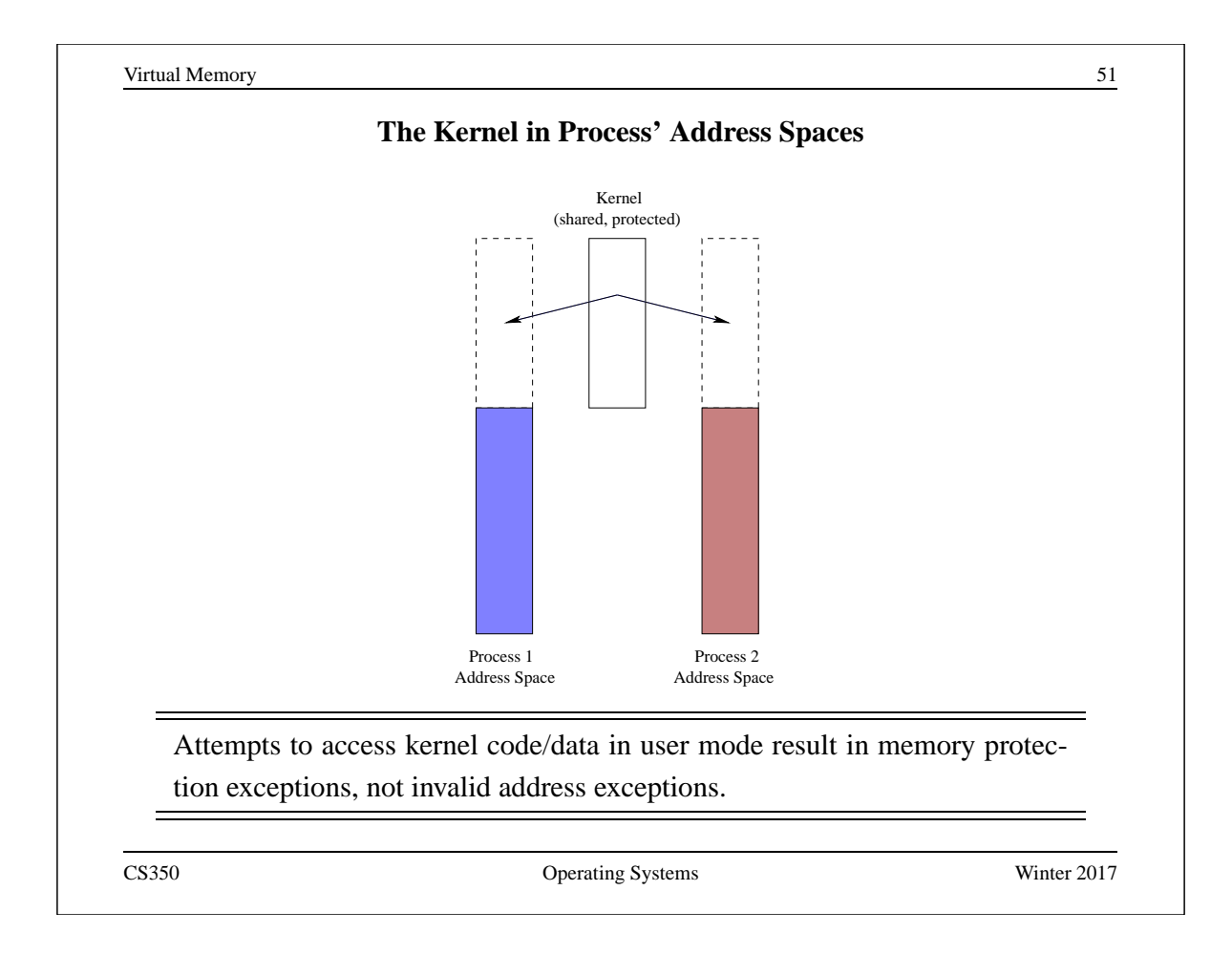

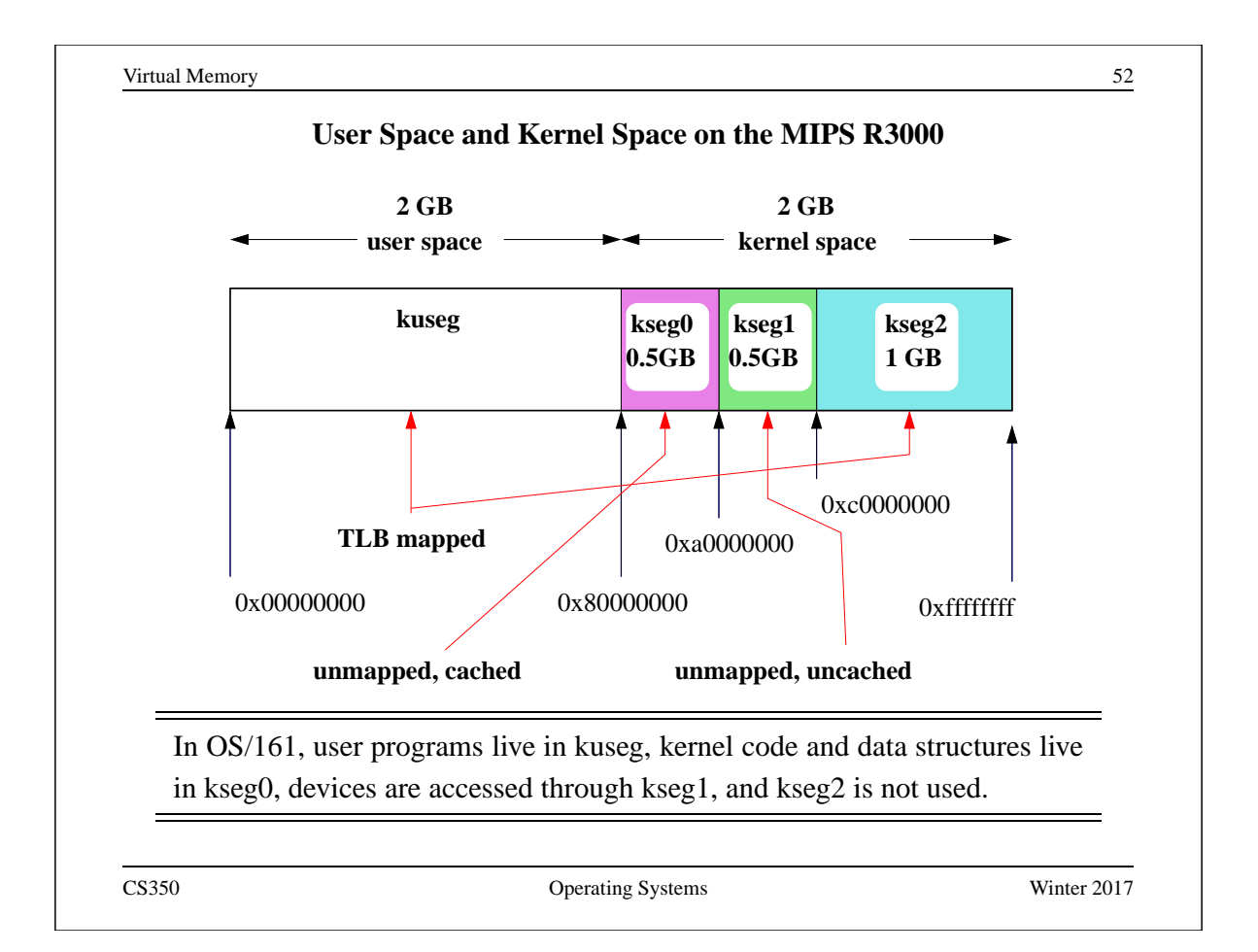

## **Exploiting Secondary Storage**

## **Goals:**

- Allow virtual address spaces that are larger than the physical address space.
- Allow greater multiprogramming levels by using less of the available (primary) memory for each process.

#### **Method:**

- Allow pages from virtual memories to be stored in secondary storage, i.e., on disks or SSDs.
- Swap pages (or segments) between secondary storage and primary memory so that they are in primary memory when they are needed.

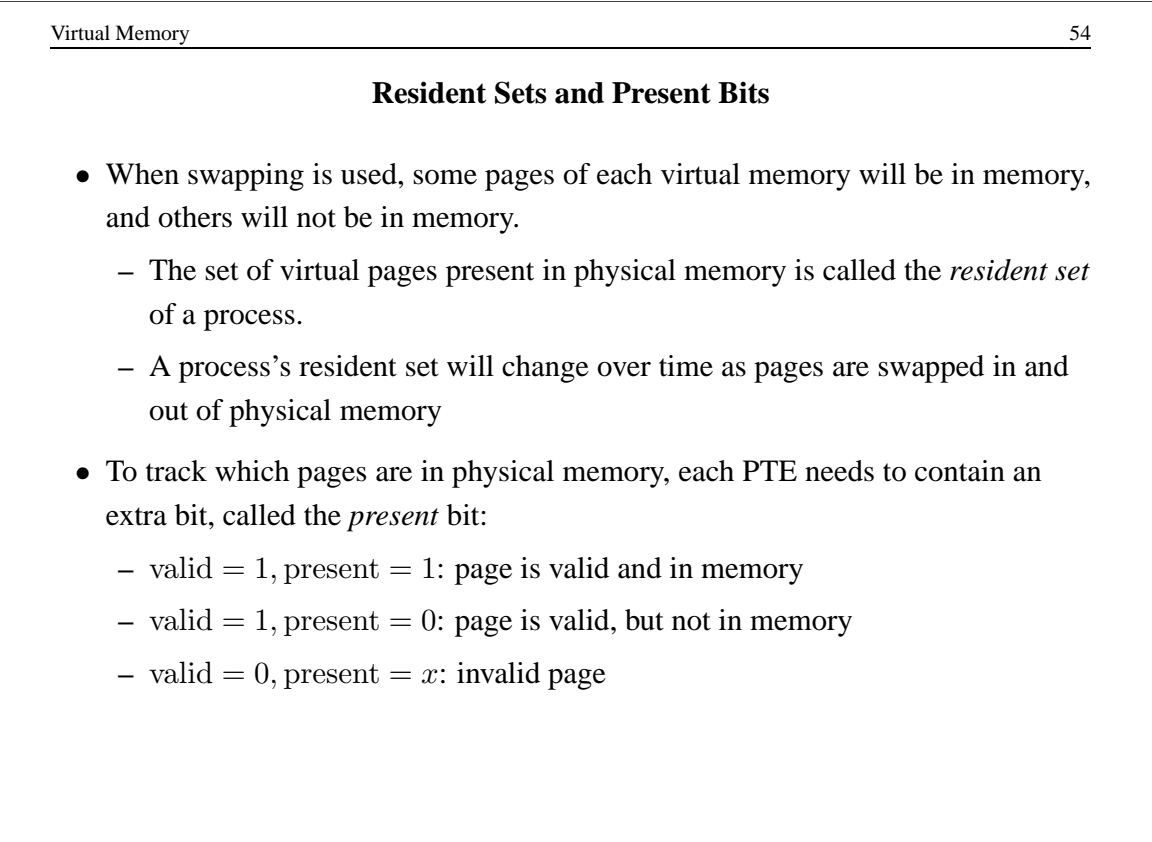

### **Page Faults**

- When a process tries to access a page that is not in memory, the problem is detected because the page's *present* bit is zero:
	- **–** on a machine with a hardware-managed TLB, the MMU detects this when it checks the page's PTE, and generates an exception, which the kernel must handle
	- **–** on a machine with a software-managed TLB, the kernel detects the problem when it checks the page's PTE after a TLB miss.
- This event (attempting to access a non-resident page) is called a *page fault*.
- When a page fault happens, it is the kernel's job to:
	- 1. Swap the page into memory from secondary storage, evicting another page from memory if necessary.
	- 2. Update the PTE (set the *present* bit)
	- 3. Return from the exception so that the application can retry the virtual memory access that caused the page fault.

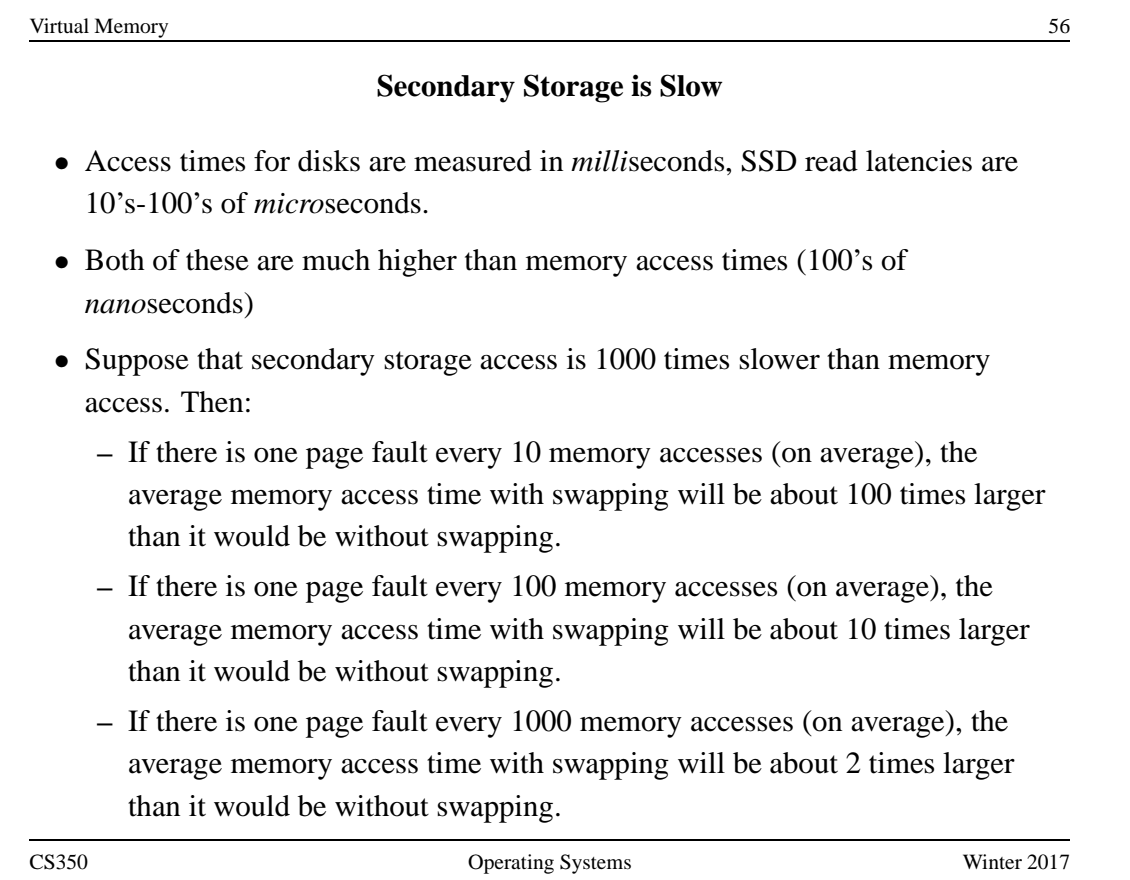

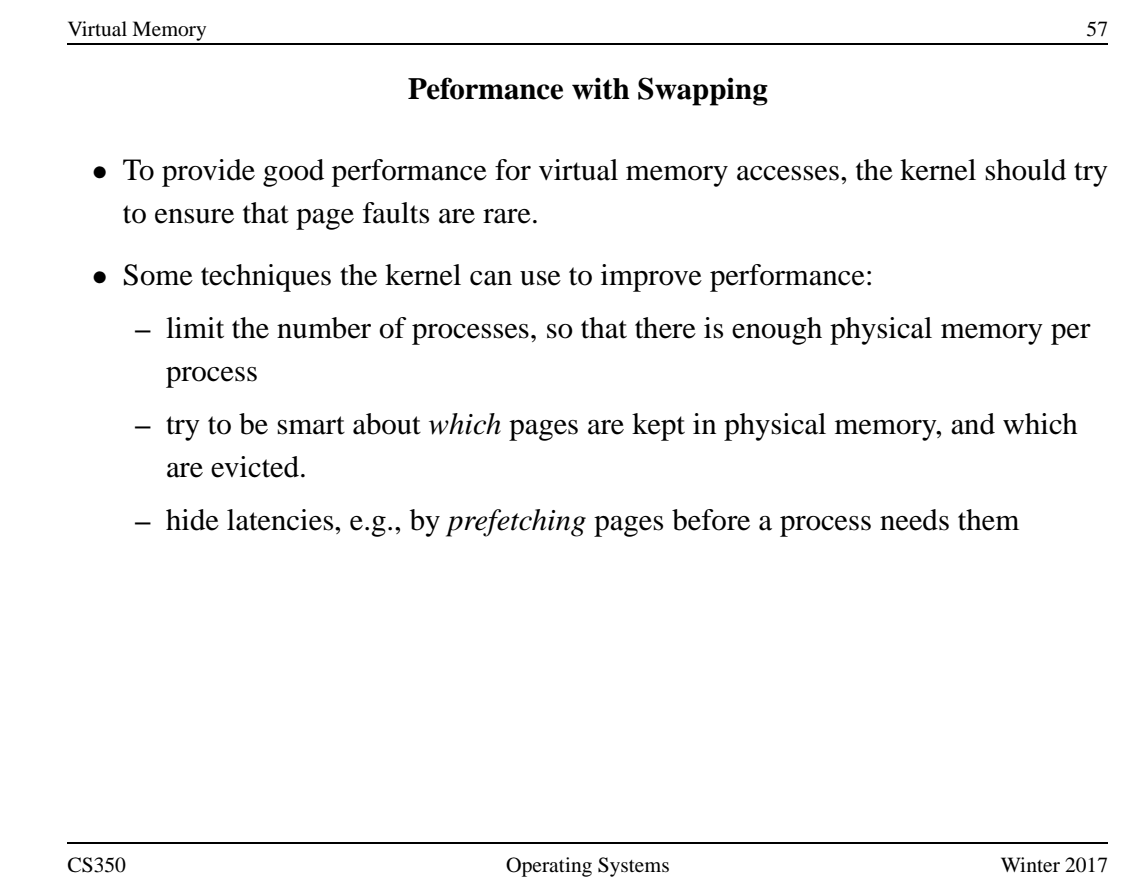

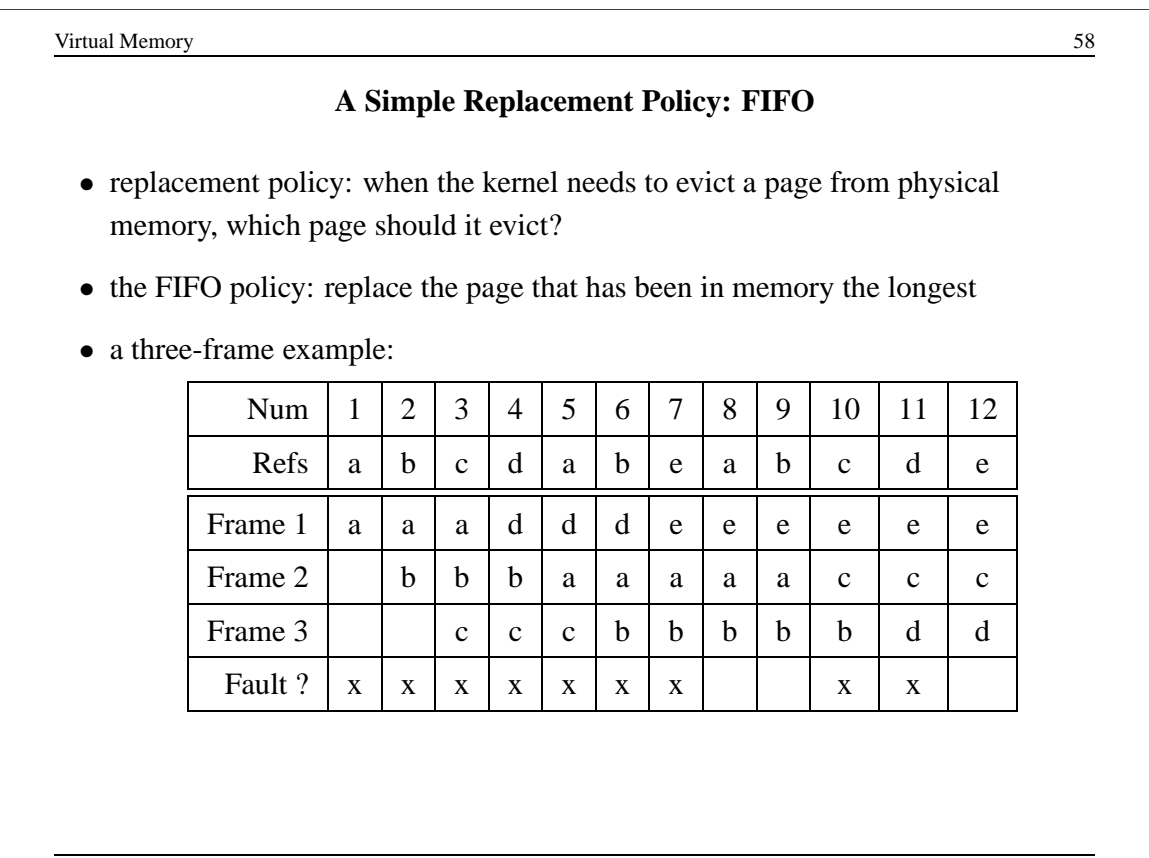

# **Optimal Page Replacement**

• There is an optimal page replacement policy for demand paging, called MIN: replace the page that will not be referenced for the longest time.

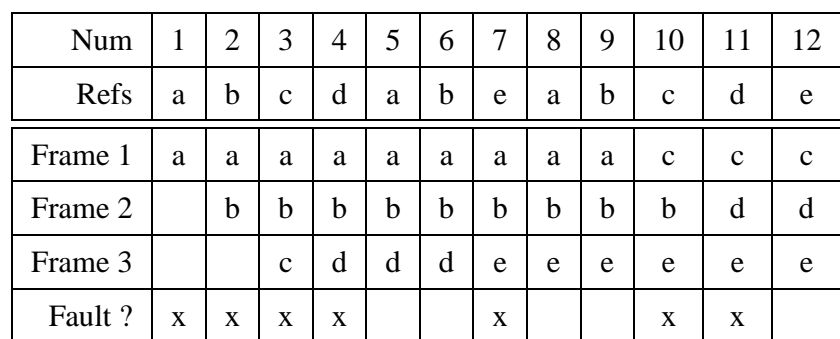

• MIN requires knowledge of the future.

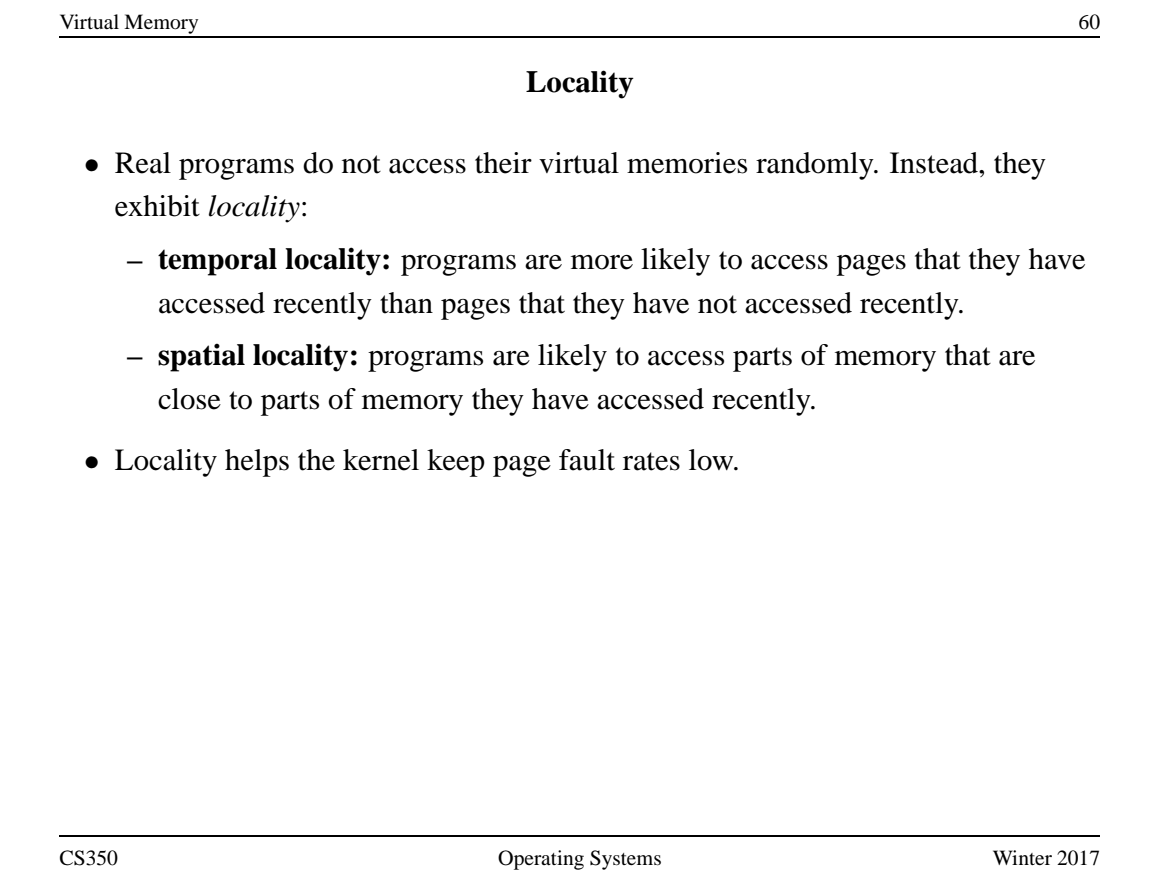

## **Least Recently Used (LRU) Page Replacement**

• the same three-frame example:

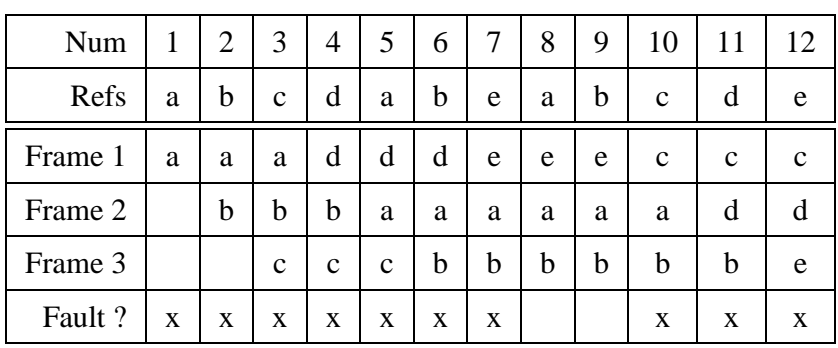

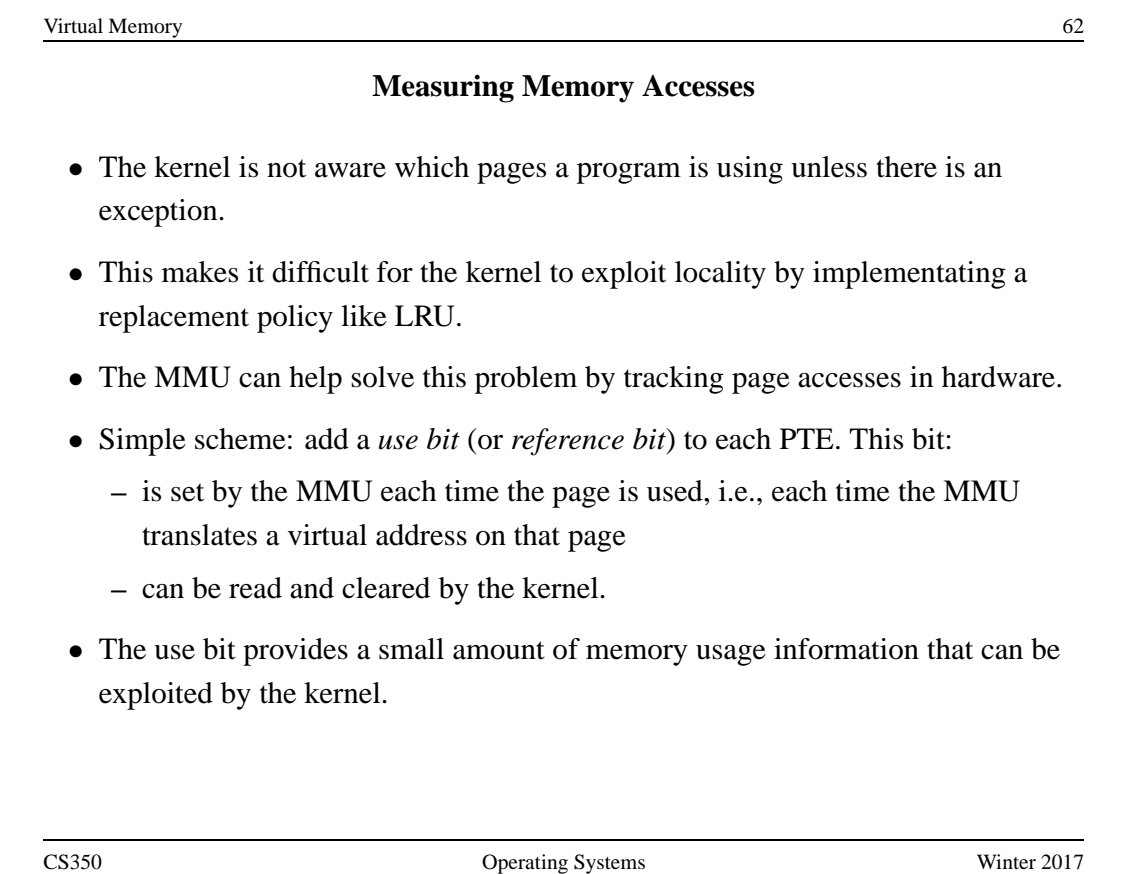

#### **The Clock Replacement Algorithm**

- The clock algorithm (also known as "second chance") is one of the simplest algorithms that exploits the use bit.
- Clock is identical to FIFO, except that a page is "skipped" if its use bit is set.
- The clock algorithm can be visualized as a victim pointer that cycles through the page frames. The pointer moves whenever a replacement is necessary:

```
while use bit of victim is set
   clear use bit of victim
   victim = (victim + 1) % num_frames
choose victim for replacement
victim = (victim + 1) % num frames
```